Министерство науки и высшего образования Российской Федерации

федеральное государственное бюджетное образовательное учреждение высшего образования

**«Санкт-Петербургский государственный университет промышленных технологий и дизайна» ВЫСШАЯ ШКОЛА ТЕХНОЛОГИИ И ЭНЕРГЕТИКИ**

**----------------------------------------------------------------------------------------------------** 

## **В.А. Суслов, С.В. Антуфьев,**

## **В.А. Ганичев, В.А. Кучмин**

# **НАДЕЖНОСТЬ ЦИРКУЛЯЦИОННЫХ КОНТУРОВ**

**УЧЕБНОЕ ПОСОБИЕ**

**Санкт-Петербург**

**2018** 

УДК 621.184.64 (075) ББК 31.31я 7  $C$  904

Суслов В.А., Антуфьев С.В., Ганичев В.А., Кучмин В.А. Надежность циркуляционных контуров: учебное пособие; ВШТЭ СПбГУПТД. -СПб., 2018. - 39 с.

Учебное пособие содержит основные понятия, определения и расчетные уравнения по гидродинамике, тепло- и массообмену при парообразовании, необходимые при расчетах циркуляционных контуров с естественной и принудительной циркуляцией для проверки их надежности.

Пособие составлено в соответствии с требованиями государственных образовательных стандартов, содержит необходимый материал по дисциплине, и поэтому может быть использовано в качестве конспекта лекций для студентов – теплоэнергетиков, обучающихся по направлению 13.03.01 «Теплоэнергетика и теплотехника»

Рецензенты: доцент кафедры «Теплотехника и теплосиловые установки» Санкт-Петербургского государственного университета путей сообщения Императора Александра I канд. техн. наук В.И. Крылов;

профессор кафедры «Процессы и аппараты химической технологии» ВШТЭ СПбГУПТД, д-р техн. наук В.С. Куров.

Рекомендовано к изданию Редакционно-издательским советом Высшей школы технологии и энергетики Санкт-Петербургского государственного университета промышленных технологий и дизайна в качестве учебного пособия.

> © Суслов В.А., Антуфьев, С.В. Ганичев В.А., В.А. Кучмин 2018 © Высшая школа технологии и энергетики СПбГУПТД

## **ОГЛАВЛЕНИЕ**

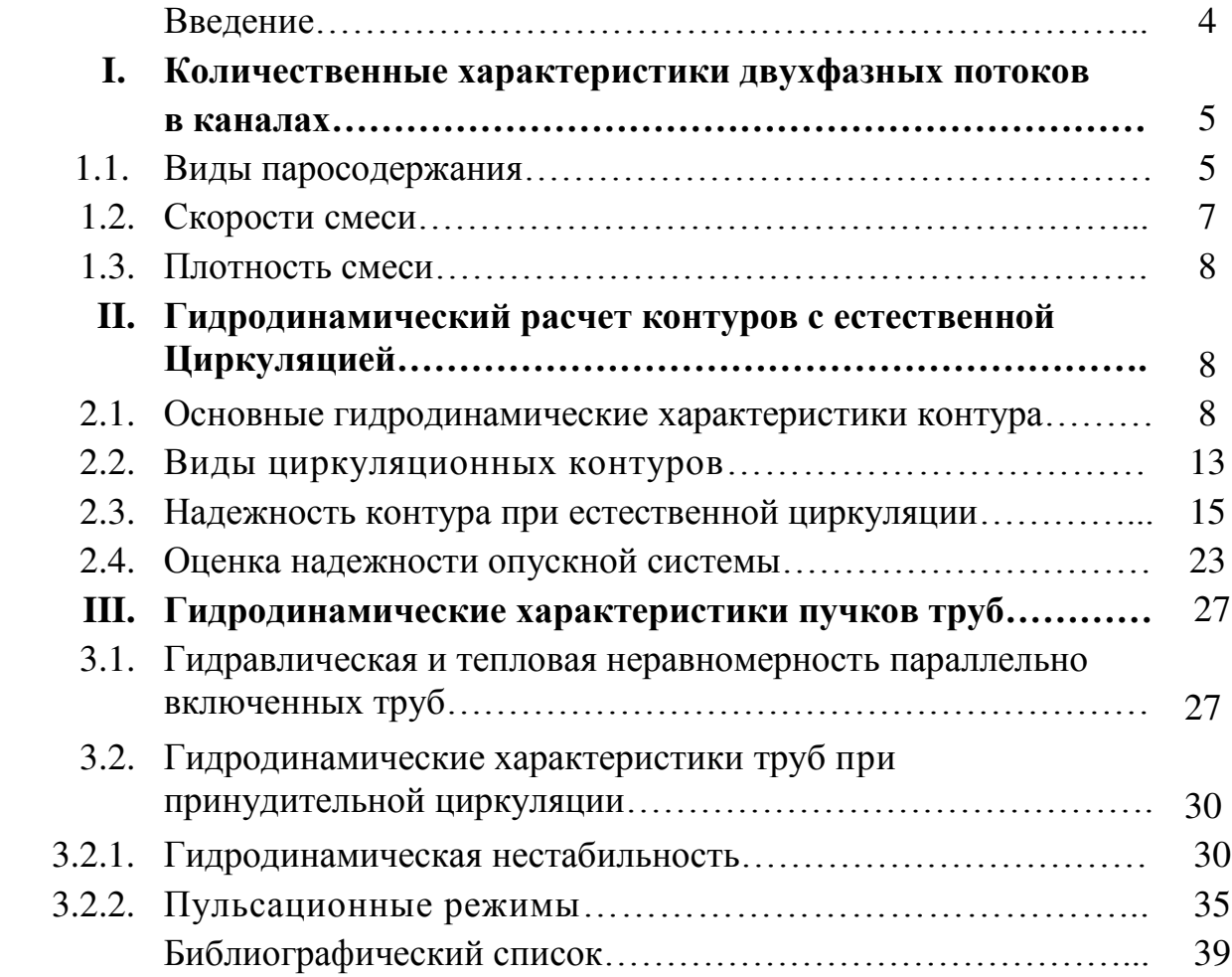

### **ВВЕДЕНИЕ**

Вопросы гидродинамики и тепло- и массообмена в инженерных разработках приобретают все большее значение, поскольку решение многих задач промышленности страны, в частности - химической технологии, энергетики, авиационной техники, судостроения, коммунального хозяйства, неразрывно связано с теорией теплообмена.

Эффективность и надежность работы теплообменных аппаратов и тепловых двигателей, работающих в промышленности, достигается правильностью проведения их тепловых расчетов и определения конструктивных характеристик.

К настоящему времени по вопросам внутрикотловых процессов опубликованы лишь единичные работы, несмотря на то, что теплогидродинамические расчеты входят составной частью практически во все конструкторские и технологические разработки. Поэтому данное пособие базируется, в основном, на изданном в 1978 г. под ред. В.А. Локшина, Д.Ф. Петерсона и А.Л. Шварца «Гидравлический расчет котельных агрегатов (нормативный метод).

Существенный вклад в развитие теории тепло- и массообмена и гидродинамики сделан отечественными учеными: М.В. Кирпичевым, М.А. Михеевым, А.А. Гухманом, Г.Н. Кружилиным, С.С. Кутателадзе, А.В.Лыковым, Б.С. Петуховым, В.П. Исаченко, Д.А. Лабунцовым, А.М. Кутеповым,

Л.С. Стерманом, Н.Г. Стюшиным, В.И. Субботиным и многими другими.

Настоящее учебное пособие составлено в соответствии с требованиями образовательных стандартов, включает необходимый объем материала по дисциплине и может быть использовано студентами бакалавриата, магистратуры и аспирантуры направления 13.03.01 «Теплоэнергетика и теплотехника» и инженерами технических специальностей.

4

## І. КОЛИЧЕСТВЕННЫЕ ХАРАКТЕРИСТИКИ ДВУХФАЗНЫХ ПОТОКОВ В КАНАЛАХ

#### 1.1. Виды паросодержания

Для характеристики двухфазного потока, отличающегося **OT** однофазного гидромеханическим взаимодействием между собой фаз и их переходами. наряду  $\mathbf{c}$ величинами, рассчитанными  $\Pi$ <sup>O</sup> уравнениям материального и теплового баланса, вводят величины, определение которых используется с учётом особенностей движения отдельных фаз. Параметры, рассчитанные по уравнениям материального и теплового балансов, называются расходными параметрами, а величины, характеризующие движение каждой из фаз в отдельности или гидродинамику потока в целом, называются истинными параметрами. При движении парожидкостной смеси в канале с общим массовым расходом  $G = G' + G''$ ,  $\kappa z/c$ , где  $G''$  массовый расход паровой фазы;  $G'$  — массовый расход жидкой фазы. Отношение  $G''/G = x$  - массовое расходное паросодержание,  $G'/G = 1 - x =$  $W$  - массовое расходное влагосодержание. Сумма объемных расходов фаз  $V''$ =  $G''/\rho''$  и  $V' = G'/\rho'$  ( $\rho'$  и  $\rho''$  – величины плотности жидкости и пара) дают объемный расход смеси  $V = V'' + V'$ ,  $M^3/c$ . Поделив эту сумму почленно на V, получим  $I = \beta + (I - \beta)$ , где V''/ V =  $\beta$  - объемное расходное паросодержание. Нетрудно получить следующие соотношения:  $G''/G' = x$  $/(1-x)$ ;  $V''/V' = \beta / (1-\beta)$ ;  $x/(1-x) = \beta / [(1-\beta)(\rho'')]/$ . Диапазон изменения величин х и  $\beta$  одинаков:  $0 \le x \le 1$ ,  $0 \le \beta \le 1$ . На рис. 1.1 представлена зависимость  $\beta(x)$  для пароводяных потоков.

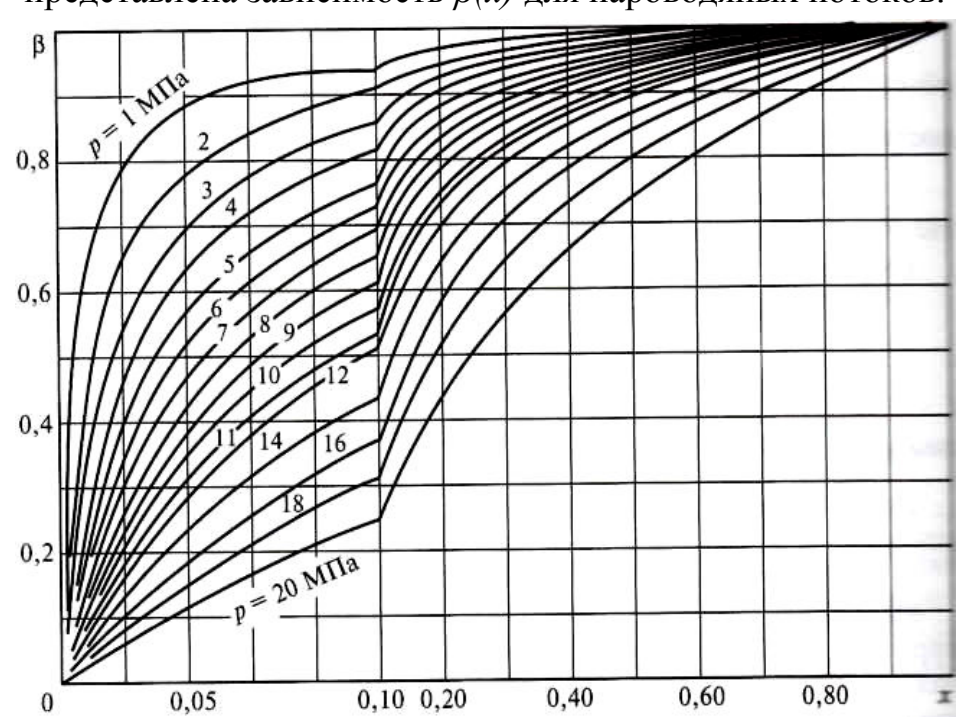

Рис 1.1. Зависимость объемного расходного  $\beta$ паросодержания  $\overline{O}$ массового  $\mathfrak{X}$ ДЛЯ воды при различных значениях давления

 $\overline{p}$ 

Из рис. 1.1 следует, что при снижении давления и  $x = const$  значения  $\beta$ равновесных парожидкостных потоках увеличиваются. B массовое паросодержание определяет энтальпию смеси  $i_{cm} = i_s''x + i_s'(1-x)$ , где *i''* и *i'* — энтальпия пара и жидкости на линии насыщения. Поскольку  $i''_s - i'_s = r$ , T<sub>O</sub>

$$
x = (i_{\rm cm} - i_s)/r. \tag{1.1}
$$

Зависимость (1.1) часто применяют для неравновесных потоков. Тогда величина *х*, вычисляемая по формуле  $(1.1)$ , не характреризует массовую долю пара в расходе смеси, а представляет собой относительную энтальпию потока. В отличие от массового расходного паросодержания х, относительная энтальпия потока х может быть как меньше нуля, что отвечает условиям кипения в канале недогретой до температуры насыщения жидкости

 $(i_{cm} \le i')$ , так и больше единицы, что характерно для перегретого пара с капельками жидкости.

Если в полном сечении канала  $f$  часть  $f''$  приходится на паровую фазу, а часть  $f'$  - на жидкую (рис. 1.12), то  $f'' + f' = f$ .

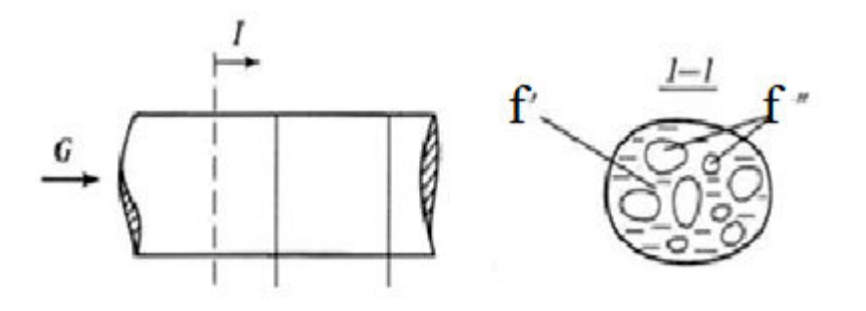

Рис. 1.2. К определению истинного объемного паросодержания

Отношение  $f''/f = \varphi$  - истинное объемное паросодержание. Так же. как и расходные характеристики,  $\varphi$  изменяется от  $\theta$  до  $I$ . Но, в отличие от расходных характеристик, которые могут быть либо заданы заранее, условий, объемное либо определены **ИЗ** граничных истинное паросодержание является функцией самого процесса и заранее задано быть не может, поскольку  $\varphi$  характеризует долю мгновенного объема некотором выделенном объеме канала. Объем пара  $\bf{B}$ смеси. соответствующий длине канала  $\Delta L$  (рис. 1.2)  $V = f \Delta L$ . Если длина  $\Delta L$ 

достаточно мала, и  $f'' = const$ , и  $f' = const$  внутри рассматриваемого участка, тогда объемы пара и жидкости будут соответственно  $V'' =$  $f''\Delta L$ ,  $V' = f'\Delta L$ . Истинное объемное паросодержание в этом случае  $\varphi =$  $f''/f' = V''/V$ , т.е. равно отношению мгновенных объемов пара и смеси.

#### 1.2. Скорости смеси

Рассмотрим скорость отдельных фаз и скорость, составляющих смеси.

Истинная скорость фазы есть отношение объемного расхода фазы к площади сечения, занимаемого этой фазой:

$$
w' = V'/f' = V'/[f(1 - \varphi)].
$$
  
\n
$$
w'' = V''/f'' = V''/(f\varphi);
$$
\n(1.2)

Отношение  $w''/w' = \phi$  называется коэффициентом скольжения, или фактором.

Величины w" и w' - это физически реальные характеристики процесса, аналогичные среднемассовой скорости в однофазном потоке.

В расчетах, связанных с двухфазными потоками, используют так называемые приведенные величины.

Приведенная скорость фазы определяется как отношение объемного расхода фазы к полному сечению канала:

$$
w_0^{"} = V^{{"}}/f = w^{{"}}\varphi ;w_0^{'} = V^{'}/f = w^{'}(1 - \varphi).
$$
 (1.3)

При этом приведенная скорость пара значительно отличается от соответствующей истинной скорости при  $\varphi \to 0$ , а приведенная скорость жидкости - при  $\varphi \rightarrow l$ .

Сумма приведенных скоростей фаз или отношение объемного расхода смеси к площади сечения канала определяет скорость смеси:

$$
w_{\rm cm} = w_o^2 + w_0^2 = V/f. \tag{1.4}
$$

Отношение массового расхода смеси к произведению плотности жидкости при температуре насыщения на площадь сечения канала представляет собой скорость циркуляции, или приведенную скорость смеси:  $w_0 = G/(\rho' f)$ .  $(1.5)$ 

Скорость циркуляции - одна из важнейших характеристик двухфазного потока в парогенерирующем канале, поскольку это реальная скорость, с которой на вход подается однофазная жидкость.

*Массовая скорость смеси, w<sub>0</sub> p' = G/f, кг/(м<sup>2</sup>·c)* представляет собой плотность потока массы смеси. Для каналов постоянного сечения с

непроницаемыми стенками величины *w0 ρ'* по длине канала не изменяются независимо от наличия или отсутствия теплообмена с окружающей средой. Совершенно по другому ведет себя скорость смеси. Действительно, из определения  $W_{\text{cm}}$  и  $W_{\text{o}}$  следует

$$
w_{\rm cm} = (G''/\rho'' + G'/\rho')/s = w_0[1 + x(\rho' - \rho'')/\rho''], \qquad (1.6)
$$

$$
w_{\text{cm}} = w_0 / [1 - \beta(\rho' - \rho'') / \rho'].
$$
 (1.7)

В парогенерирующем канале за счет подвода тепла расходное паросодержание непрерывно растет по длине, и, следовательно, увеличивается скорость смеси. При полном испарении жидкости *х = β = 1*, тогда из (1.6) и (1.7) следует, что  $w_{cm} = w_0 \rho'/\rho''$ .

При отсутствии скольжения фаз, т.е. при *ф* = *1*, значения расходного и истинного объемного паросодержания одинаковы. При этом согласно (1.3) и  $W_{\text{cm}} = w'' = w'$ .

Таким образом, скорость смеси в некоторой степени отражает уровень скоростей фаз в канале.

### **1.3. Плотность смеси**

При рассмотрении понятия мгновенной плотности смеси последняя может рассматриваться как «истинная» среднеобъемная величина:

$$
\rho_{\varphi} = (V''\rho'' + V'\rho') / V = \varphi \rho'' + (1 - \varphi)\rho' \tag{1.8}
$$

Тогда расходная плотность смеси  $\rho_{\beta} = \beta \rho'' + (1 - \beta) \rho'$ . (1.8a)

Из приведенных формул можно получить следующие выражения:

 $\rho_{\varphi} = \rho' - \varphi \Delta \rho$ ;  $\rho_{\beta} = \rho' - \beta \Delta \rho$ , где  $\Delta \rho = (\rho' - \rho'')$ ,

показывающие уменьшение плотности смеси в сравнении с плотностью жидкости при росте объемного паросодержания.

## **II. ГИДРОДИНАМИЧЕСКИЙ РАСЧЕТ КОНТУРОВ С ЕСТЕСТВЕННОЙ ЦИРКУЛЯЦИЕЙ**

#### **2.1. Основные гидродинамические характеристики контура**

 В циркуляционных контурах, генерирующих пар, значения плотности сред в подъемных и опускных их звеньях различны. В таких контурах под воздействием сил гравитации возникает циркуляция (рис.1). Движущий напор, определяющий циркуляцию, может быть рассчитан по уравнению [1]:

$$
\Delta P_{AB} = g(\rho' - \rho_{\text{cm}}) \cdot h = g \cdot \varphi(\rho' - \rho^{n})h \tag{2.1}
$$

где *h* - высота кипятильного участка трубы, *м*; *ρ*см - усредненная плотность среды, *кг/м<sup>3</sup>* . Движущий напор может возникать в парообразующих и необогреваемых трубах контура, если по трубам

движется парожидкостная смесь и они расположены ниже уровня жидкости в барабане.

Следовательно, движущий напор *∆Р*дв равен сумме напоров, возникающих на отдельных участках труб, по которым движется парожидкостная смесь. Для определения *∆Р*дв необходимо установить сечение, в котором жидкость достигает температуры насыщения, т.е. определить длину экономайзерного участка.

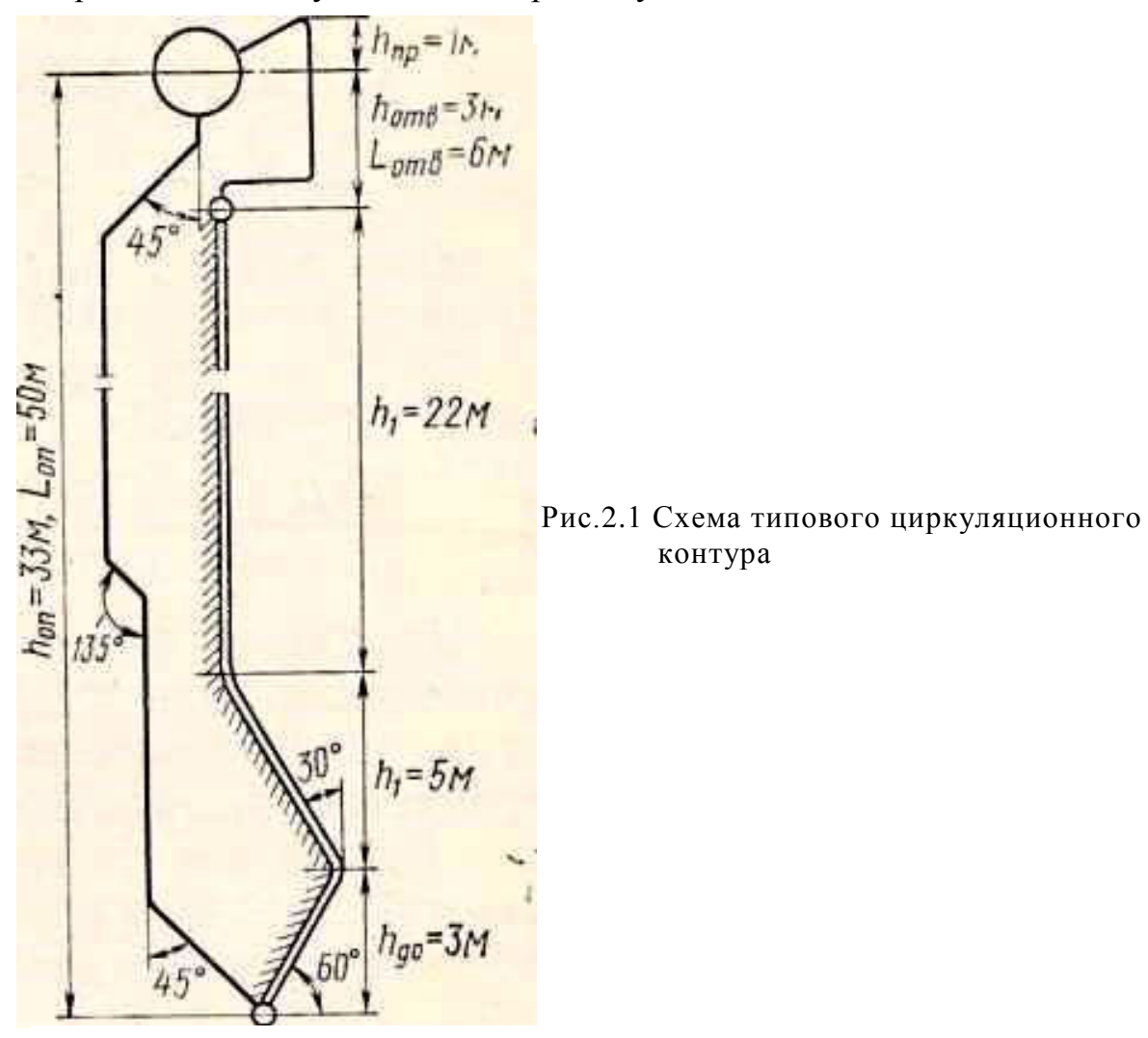

Так как давление в нижней части контура выше давления в барабане, то энтальпия в этом сечении *iз'* больше энтальпии жидкости в барабане *i***б***'* при температуре насыщения *t*н*,* соответствующей давлению в барабане. Энтальпия в сечении закипания жидкости может быть определена по уравнению

 $i_3' = i_6' - (Ap_{\text{on}} + Ap_{\text{a.o.}} + Ap_{\text{m}})(\partial i'/\partial p) + gp'(h_{\text{no.m}} - h_{\text{a.o.}} - h_{\text{m}})(\partial i'/\partial p)$ , (2.2) где *Δp*оп*, Δp*д.о*. , Δр*эк *–* потери напора в опускных трубах, на необогреваемом и экономайзерном участках кипятильных труб соответственно, *Н/м<sup>2</sup>* ; *(∆i'/∆р)* - изменение энтальпии жидкости при температуре насыщения в зависимости от давления, определяется с помощью таблиц теплофизических свойств воды на кривой насыщения;

*g* - ускорение свободного падения; *ρ'* - плотность жидкости.

Чтобы повысить энтальпию жидкости до значения *i*з*',* к ней на экономайзерном участке необходимо подвести теплоту, определяемую зависимостью:

 $i_3' - i_{\text{on}} = q_{\text{K}} \pi d l_{\text{K}} / [\rho' w_0 (\pi d^2 / 4)] = 4 q_{\text{K}} l_{\text{K}} / (\rho' w_0 d)$ , (2.3) где *i*оп *–* энтальпия воды на входе в опускные трубы, *кДж/кг; q*эк плотность теплового потока на экономайзерном участке, *кВт/м<sup>2</sup>* ; *l*эк *–* длина экономайзерного участка, *м; d* – внутренний диаметр трубы, *м.*

Энтальпия воды на входе в опускные трубы может быть ниже *i'*<sup>б</sup> из за подачи питательной воды в водяной объем барабана, в ряде случаев с температурой ниже *tн.* 

Расчетная зависимость для определения высоты вертикального экономайзерного участка с учетом того, что *H = l∙sinα*может быть найдена из уравнений (2.2) и (2.3):

$$
H_{\text{sk}} = \frac{\Delta i_{6} - (\Delta P_{\text{on}} + \Delta P_{\text{H.O.}} + \Delta P_{\text{sk}}) \cdot \frac{\partial i'}{\partial p} + g \cdot \rho' (H_{\text{non}} - H_{\text{H.O.}}) \cdot \frac{\partial i'}{\partial p}}{\rho' \cdot w_{0} \cdot d} + g \cdot \rho' \cdot \frac{\partial i'}{\partial p}, \qquad (2.3)
$$

где *i*<sup>б</sup> - энтальпия жидкости в барабане или сепараторе, *кДж/кг*; *∆Р*оп*, ∆Р*н.о*, ∆Р*эк - потери давления в опускных трубах, на необогреваемом и экономайзерном участках кипятильных труб соответственно, *Н/м<sup>2</sup>* ; *(∆i'/∆р)* - изменение энтальпии жидкости при температуре насыщения в зависимости от давления, определяемое с помощью таблиц теплофизических свойств воды на кривой насыщения; *g* - ускорение свободного падения,  $m/c^2$ ;  $\rho'$  - плотность жидкости,  $\kappa z / m^3$  ;  $H_{\text{no.m.}}$   $H_{\text{\tiny H.o}}$  длины со-ответствующих участков согласно рис.1*; qэк -* плотность теплового потока на экономайзерном участке, *кВт/м<sup>2</sup>* ; *wo -* скорость циркуляции для данного контура, *м/с*; *d -* внутренний диаметр кипятильной трубы, *м*.

Движущий напор, возникающий в части контура, по которой движется парожидкостный поток, расходуется на преодоление местных сопротивлений, потерь на трение и ускорение для всего контура.

Часть напора в контуре расходуется на преодоление сопротивлений в подъемной его части Δ*р* п.ч.к. сопр*.* 

 Движущий напор, уменьшенный на гидравлические потери в подъемной части контура, называется полезным напором:

$$
\Delta P_{\text{non}} = \Delta P_{\text{AB}} - \Delta P^{\text{n.u.K}}_{\text{comp}}.\tag{2.4}
$$

Если пароводяная смесь отводится в пароводяной объем барабана, а часть пароотводящих труб контура находится над уровнем жидкости в барабане, то при определении полезного напора контура необходимо учитывать гидравлические потери и в этой части труб. Также следует помнить, что часть перепада давления расходуется на подъем пароводяной смеси до наивысшей отметки контура, т.е. на высоту  $h_{\text{moe}}$ .

Тогда перепад определяется по зависимости

 $\Delta p_{\text{npeB}} = g(\rho' - \rho'')(1 - \varphi_{\text{npeB}}) h_{\text{npeB}}$ ,  $(2.5)$ где  $\varphi$ <sub>прев</sub> - паросодержание в части контура, расположенной над уровнем в барабане. Определенный таким образом полезный напор целиком расходуется на преодоление гидравлических потерь  $\mathbf{B}$ подводящих линиях контура.

Для данного контура при определенных значениях тепловых потоков как движущий, так и полезный напоры и гидравлические потери, определяются массовой скоростью, или скоростью циркуляции.

Как показано на рис.2.2, при увеличении  $w_0$ ; ( $\rho$   $w_0$ ) уменьшаются  $\Delta p_{\text{th}}$  и  $\Delta p_{\text{th}}$  и возрастают гидравлические потери.

В установившемся режиме должны соблюдаться равенства:

$$
\Delta p_{\rm AB} = \sum \Delta p_{\rm r.n} \tag{2.6}
$$

$$
\varDelta p_{\text{non}} = \sum \varDelta p_{\text{on}} \quad , \tag{2.7}
$$

где  $\sum 2/p_{r,n}$  и  $\sum 2p_{on}$  – сумма гидравлических потерь во всем контуре и в опускной его части.

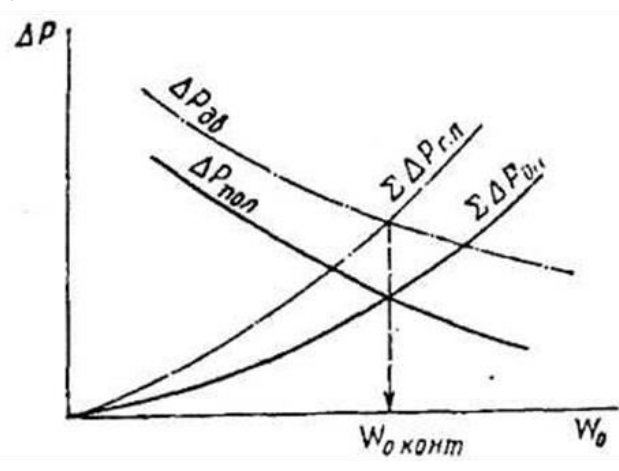

 $\overline{M}$ 

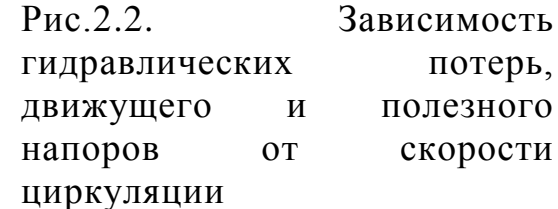

Для определения этих условий проводят расчеты при различных скоростях циркуляции. Обычно строят кривые  $\Delta p_{\text{non}} = f(w_0)$  и  $\sum \Delta p_{\text{on}} =$  $f(w_0)$ . По точке пересечения этих кривых находят искомое значение скорости циркуляции  $w_0$  для данного рассматриваемого контура  $w_0$ <sub>конт</sub>.

Данный метод рекомендован расчета ДЛЯ ЦИРКУЛЯЦИИ  $\bf{B}$ парогенераторах и называется нормативным методом гидравлического расчета котлоагрегатов [2].

Значение  $w_0$  в зависимости от гидродинамических характеристик контура и режима течения можно найти из равенства (2.6) по зависимости [1]:

$$
\begin{split} & \n\binom{n}{1} \sum z_i (\rho' w_{i,\text{on}}^2 / 2) + z_{\text{H.0}} (\rho' w_{i,\text{on}}^2 / 2) \ z_{\text{sk}} (\rho' w_{i,\text{on}}^2 / 2) + \binom{k}{1} \sum z_j (\rho' w_{j,o}^2 / 2) + \binom{k}{1} \sum \Delta p'_{j,\text{AB.II}} \\ &= g(\rho' - \rho'')^n \sum \varphi_j h_j \,, \end{split} \tag{2.8}
$$

где *п* и  $k$  – число участков, на которые должна быть разбита опускная линия и части контура, в котором развивается движущий напор;  $z_i$  и  $z_i$  полные коэффициенты гидравлического сопротивления  $z = \sum_{x} z_{\text{tr}} l/d$ ;

 $K_{I} \sum \Delta p$ <sup>,</sup><sub>*i*, лв.п</sub> – дополнительные потери в элементах контура, по которому движется двухфазный поток.

Эти потери складываются из дополнительных потерь  $(10)$ сравнению с величинами, которые имеют место при движении одной жидкости со скоростью, равной скорости циркуляции) на трение  $\Delta p_{\text{m}}$ и местные сопротивления  $\Delta p_{M}$ , потерь на ускорение  $\Delta p_{V_{CK}}$  и величины перепада  $\Delta p$ <sup>'</sup><sub>прев</sub>, расходуемого на подъем парожидкостного потока на высоту  $h_{\text{meas}}$  (если ввод парожидкостного потока производится в пространство над уровнем жидкости в контуре).

$$
\Delta p'_{j,\text{rp}} = g_{j,\text{rp}}(l_j/d_j) \psi(w''_{j,\text{0cp}}/w_{j,\text{0}})(1-\rho''/\rho') \rho' w_{j,\text{0}}^2/2 ; \qquad (2.9)
$$

$$
\Delta p'_{i,M} = g_{i,M}(w''_{i,0}/w_{i,0})(1 - \rho''/\rho') \rho' w_{i,0}^2/2, \qquad (2.10)
$$

где w"<sub>i.0. cp</sub> - средняя приведенная скорость пара на рассматриваемом участке контура;  $w''_{i,0}$  - приведенная скорость пара в сечении, в котором условно полагают сосредоточенными потери на преодоление данного местного сопротивления;  $\psi$  - коэффициент, учитывающий влияние структуры потока

$$
\Delta p'_{\text{yck}} = (\rho' w_0)^2 (y_2 - y_1); \ y = x^2 / (\rho'' \varphi) + (1 - x)^2 / [\rho' (1 - \varphi)], \ (2.11)
$$

где  $y_2$  и  $y_1$  - значения комплекса у в конечном и начальном сечениях рассматриваемого участка.

 $\Delta p_{\text{mee}}$  – рассчитывается по формуле (2.5).

Поделив правую и левую части уравнения (2.8) на  $\rho' w^2 O$ , где  $w_0$  скорость циркуляции на участке подъемной части контура, можно получить формулу для определения скорости циркуляции [1]:

$$
w_0 = \sqrt{\frac{2g\sum_{\mathbf{1}}^k \varphi_j h_j}{\sum z_{\mathsf{o}_{\mathsf{A}}\mathsf{H\mathsf{m}}\mathsf{p}} + (\sum_{\mathbf{1}}^k \Delta p_{\mathsf{A}}\mathsf{B\mathsf{m}}\mathsf{p}) / (\rho'^{w_{\mathsf{0}}^2/2})} \left(1 - \frac{\rho^*}{\rho'}\right) ,\qquad(2.12)
$$

 $\Sigma_{\sigma}$ <sub>O</sub> $\pi$ <sub>D</sub> коэффициентов где сумма полных приведенных гидравлического сопротивления на всех участках контура, в которых движется однофазная среда: в опускных линиях, на необогреваемом и экономайзерном участках;  $\int_{l}^{k} \sum dp_{i,nR,ID}$  – полные потери на трение  $\Delta p_{ID}$ ,  $\varDelta p_{\mathrm{vck}}$ сопротивления ускорение местные  $\varDelta p_{\rm m}$  $\mathbf{M}$ польем парожидкостного потока на высоту  $h_{\text{moe}}$  ( $\Delta p_{\text{moe}}$ ). Эти величины, отнесенные к значению гидравлического напора  $\rho' w^2 O/2$  для всей части контура, по которому движется двухфазный поток, или отдельного участка, определяются из зависимостей:

$$
\frac{\Delta p_{\rm rp}}{\rho' \cdot \frac{w_0^2}{2}} = \zeta_{\rm rp} \cdot \frac{l}{d} \left[ 1 + \Psi \cdot \frac{w_0}{w_0} \left( 1 - \frac{\rho'}{\rho'} \right) \right]
$$
\n
$$
\frac{\Delta p_{\rm rf}}{\rho' \cdot \frac{w_0^2}{2}} = \xi_{\rm rf} \left[ 1 + \frac{w_0^*}{w_0} \left( 1 - \frac{\rho'}{\rho'} \right) \right]
$$
\n
$$
\frac{\Delta p_{\rm YCR}}{\rho' \cdot \frac{w_0^2}{2}} = 2 - \rho' \left( j_2 - j_1 \right)
$$
\n
$$
\frac{\Delta p_{\rm YCR}}{\rho' \cdot \frac{w_0^2}{2}} = 2 - \rho' \left( j_2 - j_1 \right)
$$
\n(2.13)

$$
\frac{\Delta p_{\text{npeB}}}{\rho'}\frac{2g(\rho'-\rho'')}{\rho' w_0^2}\Big(1-\varphi_{\text{npeB}}\Big)h_{\text{npeB}}
$$

Расчеты по системе (2.12) ведутся методом последовательного приближения. Задаются *w<sup>0</sup>* на выбранном участке контура и определяют для этой скорости величины, входящие в формулы. Затем по формуле (2. 12) определяют расчетное значение *w<sup>0</sup> .* При совпадении принятых и рассчитанных значений расчет считается выполненным. При несовпадении значений – перезадают *w0* и расчет повторяют.

После определения *w<sup>0</sup>* определяют массовое расходное паросодержание на выходе из испарительного участка *х*вых*= G"/G=*   $(\rho''w_0'')/(\rho'w_0)$  и кратность циркуляции  $\kappa = 1/x_{\text{max}}$ . (2.14)

#### **2.2. Виды циркуляционных контуров**

Выше была рассмотрена методика определения кратности циркуляции и скорости *w<sup>0</sup>* применительно к простейшему контуру. В реальных условиях контур может состоять из большого количества обогреваемых и необогреваемых труб, включенных последовательно и параллельно.

Рис. 2.3. Простой циркуляционный контур с несколькими опускными и подъемными трубами: 1 – опускные трубы; 2 – подъемные трубы; 3 – отводящие трубы; 4 барабан

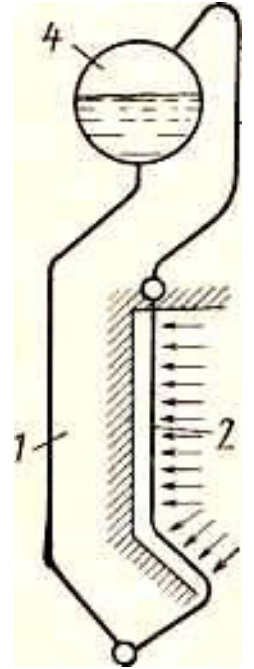

Параллельные трубы, имеющие одинаковое конструктивное оформление и обогрев, образуют систему, которая называется *звеном.* Контуры, в которых все звенья соединены последовательно, называются *простыми.* На рис. 2.3 изображен простой контур, выполненный из барабана и трех звеньев, объединенных коллекторами. Количество опускных, подъемных и отводящих труб в контурах может быть различным.

Простые циркуляционные контуры встречаются также в испарителях и выпарных аппаратах. Схемы контуров могут быть весьма разнообразными. К примеру, опускная система может состоять из одного канала, подъемная - из большого числа параллельно включенных труб, либо подъемная - из пучка параллельных труб и общего канала для пароводяного потока. Методика расчета таких схем не имеет существенных отличий от рассмотренной. При этом полагают, что жидкость распределяется по трубам равномерно, вследствие чего сопротивления и движущие напоры в параллельно работающих трубах одинаковы. Это дает возможность определять значения этих величин для одной трубы каждого звена по средним значениям скорости.

*Сложный контур* состоит из нескольких простых контуров, имеющих общие звенья. Как правило в таких контурах общим звеном является опускная система или часть ее.

На рис. 2.4 *а* приведена схема с общей системой опускных труб. Количество опускных труб, как и число труб в рядах *1, 2, 3* и *4* подъемной части контура, может быть различным. Подъемные трубы одного ряда одинаковы; в разных рядах поверхности нагрева и тепловые

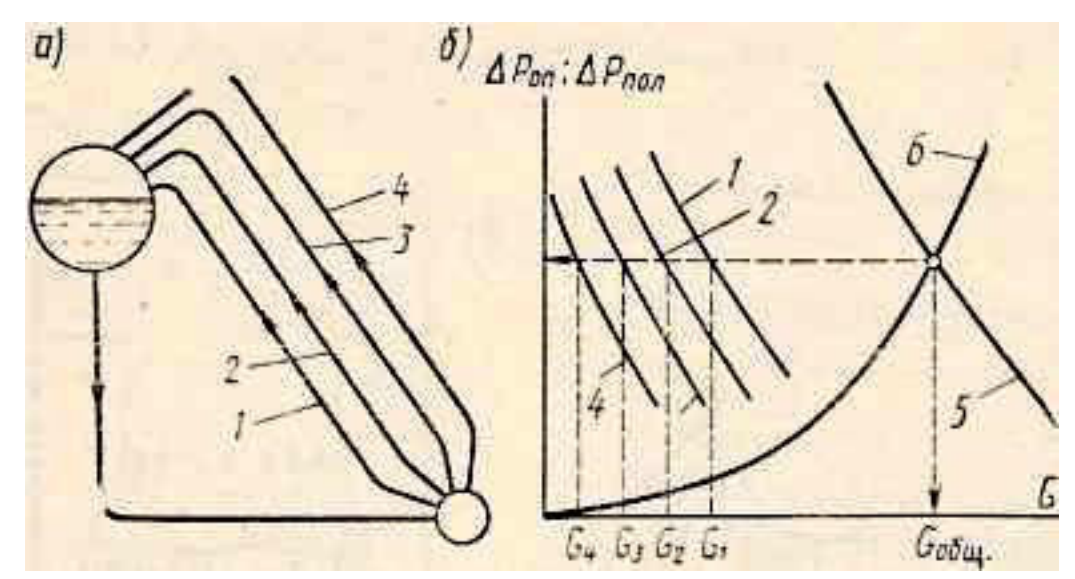

Рис. 2.4. Сложный циркуляционный контур с общей системой опускных труб: а) - схема контура; б) *- Δрпол и Δроп* в зависимости от расхода *G;*  1- 4 *- Δр*пол *= f(G)* для каждого ряда труб 1- 4 соответственно*;*  5 *- Δр*пол.общ *= f(G);* 6 *– Δр*оп *= f(G)* 

потоки, как видно из рис. 2.4, не одинаковы, и поэтому как одно звено трубы различных рядов рассматриваться не могут.

Скорость циркуляции в таких контурах находится аналогично графоаналитическим методом, как точка пересечения гидродинамических характеристик подъемных и опускных труб.

Построив кривую изменения полезных напоров при протекании через трубу жидкости (рис. 2.4) и суммируя расходы при одних и тех же *Δр*пол*,* можно получить общую зависимость *Δp*nол*=f(G),* где *G* общий расход жидкости в контуре. Точка пересечения кривой *5* с кривой *6,* построенной по зависимости *Δp*on *= f (G*) на рис. 2.4 *б*, позволит определить значения  $G_{\text{offm}}$  и  $\Delta p_{\text{non}}$  в установившемся режиме. Аналогично устанавливаются также расходы в отдельных рядах подъемных труб  $G_1$ ,  $G_2$ ,  $G_3$ ,  $G_4$ .

Встречаются конструкции, когда в сложном контуре только часть опускной системы является общей, например, контур с общим опускным стояком, представленный на рис. 2.5. В подобных случаях целесообразно к гидравлическим характеристикам для каждого подъемного контура добавлять сопротивление труб, подводящих жидкость от опускного стояка  $\Delta p_{\rm comp}^{\rm noqb.rp}$ .

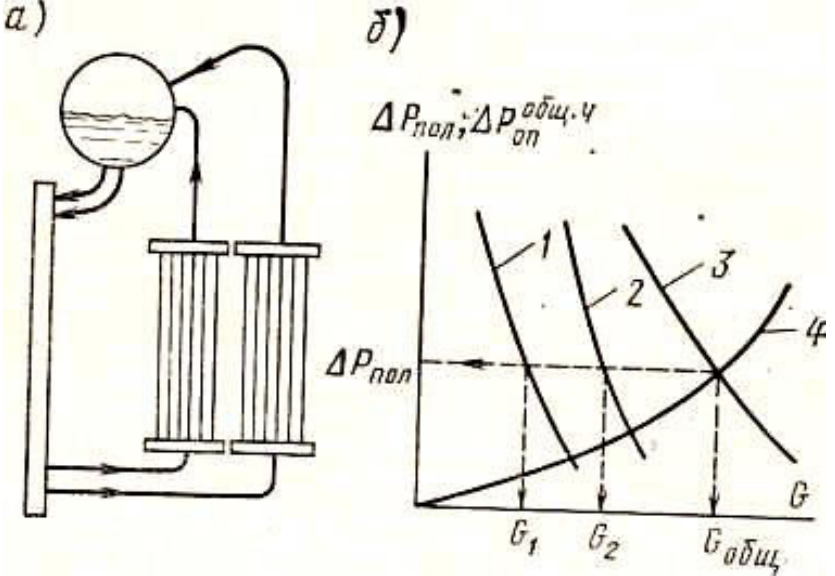

Рис. 2.5. Сложный циркуляционный контур с общим опускным стояком:

*а) –* схема контура; *б)*  $\varDelta p_{\text{non}}$  *и*  $\varDelta p_{\text{on}}^{\text{offm},\text{q}}$ в зависимости от *G;*  1, 2 -  $\Delta p_{\text{non}} = f(G)$  для каждого подъемного контура;  $3 - Ap_{\text{non}} = f(G)$ для подъемного контура в целом;  $4 - Ap_{\text{on}}^{\circ 6\text{ in.} \text{v}} = f(G)$ 

При расчете схемы, представленной на рис. 2.5 *а,* следует построить зависимости  $\varDelta p_{\text{non}}$  -  $\varDelta p_{\text{comp}}$ <sup>подв.тр</sup> =  $f(G)$  для обоих подъемных контуров аналогично кривым  $1 \text{ } u \text{ } 2$ , построенным на рис. 2.5  $\delta$ . По этим кривым можно определить аналогичную кривую для контура в целом (кривая 3). Далее находится зависимость  $Ap_{\text{on}}^{\circ^{6\text{in},\text{q}}} = f(G)$  для общей части опускной системы (кривая 4). Точки пересечения этих кривых, построенных по указанным зависимостям, позволят определить *Δр*пол, общий расход *G*общ и расходы в отдельных подъемных звеньях *G<sup>1</sup>* и *G2*.

#### **2.3. Надежность контура при естественной циркуляции**

Тепловосприятие пучков в контурах, рассмотренных на рис. 2.4 и 2.5, не одинаково. Поэтому через них в установившемся режиме протекают различные количества жидкости. Согласно приведенным на

рис. 2.4 и 2.5 гидродинамическим характеристикам можно предположить, что при значениях полезных напоров *Δр*пол, устанавливающихся в контурах, во всех трубах скорости циркуляции положительные.

К сожалению, такая картина наблюдается не всегда. Предположим, что в контуре, показанном на рис. 2.4, коэффициенты гидравлического сопротивления выше и кривая *Δp*on*=f(G)* проходит круче. В этом случае при установившемся режиме полезный напор в контуре также будет более высоким. В отдельных трубах, особенно в трубах 4-го ряда, как видно на рис. 2.4, расход станет близким к нулю или даже отрицательным. В них подъемное движение сменится опускным.

Следует отметить, что опускное движение может иметь место только в том случае, если трубы выведены в водяной объем парогенератора, корпуса испарителя, выпарного аппарата или в общий коллектор, как представлено на рис. 2.3.

В паровых котлах подобные режимы приводят к недопустимым перегревам стенок труб. В технологических аппаратах, где резкое повышение температуры стенки невозможно из-за невысокой температура теплоносителя, такие режимы также нежелательны, так как в этих случаях понижается производительность аппарата, а в ряде случаев в трубах возникает пульсация.

Гидродинамические характеристики труб при опускном движении отличаются от их характеристик при подъемном движении. Поэтому полная характеристика трубы, работающей как при опускном, так и при подъемном режимах, должна охватывать обе указанные области.

 Движущий напор при подъемном и опускном движении без учета скольжения будет одинаковым, как показано на рис. 2.6, кривые *1* и *1'*.

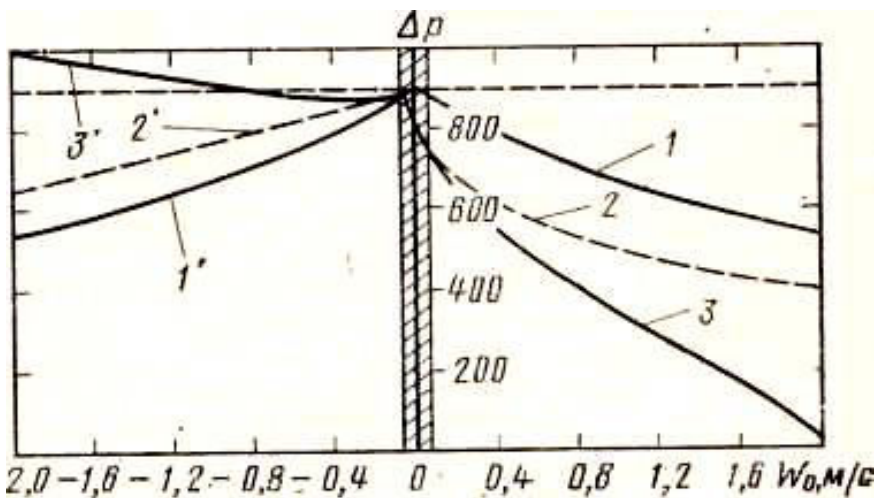

Рис. 2.6.

Гидродинамическая характеристика трубы при подъемном и опускном движениях парожидкостного потока:

1, 1' –  $\Delta p_{\text{LB}} = f(w_0)$  – кривые для гомогенной среды*;* 2, 2' *-* то же с учетом скольжения фаз; 3, 3'

 $-\Delta p_{\text{non}} = f(w_0)$ .

При увеличении абсолютного значения *w<sup>0</sup>* плотность смеси возрастает, а движущий напор *Δp*дв уменьшается. Максимальное значение движущего напора  $\Delta p_{\text{IB-MARC}}$  устанавливается при  $w_0 \rightarrow 0$ , ПОСКОЛЬКУ при этом *β → 0,* а без учета скольжения *φ = β*. Оно определяется выражением:  $\Delta p_{\text{IB\_макс}} = g(\rho' - \rho'')h$ , (2.15)

Для подъемного движения истинное объемное паросодержание всегда меньше объемного расходного,  $\varphi \prec \beta$ , а для опускного  $\varphi > \beta$ . Поэтому движущий напор, рассчитанный с учетом скольжения согласно формуле *Δрдв* = *gφ(ρ' – ρ")h,* в первом случае будет ниже, а во втором - выше значений, установленных без относительного движения фаз (кривые 2 и 2' на рис. 2.6*).* В этом случае величина *φ* при *wo → 0* будет меньше единицы (*φ < 1),* так как при *wo → 0* пар барботирует через жидкость, и тогда значения *φ* зависят от значений *w0"* при определенных значениях физических свойств жидкости и пара. Следовательно, при *w0 = 0* движущий напор, рассчитанный с учетом скольжения, ниже *Δр*дв для гомогенной среды.

Полезный напор определяют по зависимости

$$
\varDelta p_{\text{non}} = \varDelta p_{\text{AB}} \pm \varDelta p_{\text{comp}} \,, \tag{2.20}
$$

где *Δр*сопр - сопротивление рассматриваемого участка контура. Знак «минус» при *Δр*сопр выбирается для подъемного, «плюс» - для опускного движения. Соответственно, величина полезного напора для подъемного движения ниже значения движущего, а для опускного – выше, кривые *3* и *3' -* как показано на рис. 2.6*.*

В контурах с трубами, выведенными в паровое пространство, даже при полном прекращении циркуляции, скорости жидкости во входных сечениях труб не будут равны нулю. В такой трубе, подобно дифференциальному манометру, устанавливается некоторый весовой уровень. При обогреве трубы этот уровень будет существовать лишь при определенной скорости *w0,* которую называют *скоростью подпитки***.** Режим, устанавливающийся при  $w_0 = w_{\text{norm}}$ , называется *режимом застоя циркуляции.*

В трубах, выведенных в водяной объем, также возможен застой циркуляции. При таких режимах, когда  $w_0 \leq w_{\text{max}}$  по абсолютной величине и значения положительных и отрицательных скоростей малы*,* могут существовать одновременно подъемное и опускное движения среды. Эти режимы показаны заштрихованной областью на рис. 2.6.

При опускном движении обе фазы движутся вниз тогда, когда скорость жидкости становится выше скорости всплывания пузырей. Кривая изменения  $\Delta p_{\text{non}}$  в зависимости от  $w_0$  при движении потока вниз имеет min (см. рис. 2.6, кривая *3*'). Когда полезный напор контура принимает значение, равное  $\Delta p_{\text{non-marg}}$  для какой-нибудь трубы, включенной в этот контур, в этой трубе может установиться опускное движение в

случае *о п р о к и д ы в а н и я ц и р к у л я ц и и* . Напор, отвечающий этому режиму, обозначается *Δр*опр*.* 

Застой и опрокидывание происходят в отдельных трубах пучка из параллельно включенных труб при неравномерном обогреве или при повышенном гидравлическим сопротивлении. При этом полезный напор в них  $\varDelta p^{\text{rp}}$ <sub>заст</sub> или  $\varDelta p^{\text{rp}}$ <sub>пол</sub> оказывается меньше, чем сопротивление в опускной системе. В установившемся режиме сопротивление в опускной системе при этих условиях равно полезному напору контура в целом *Δр*пол. Следовательно, когда полезный напор какой-нибудь трубы Δ*p* тр <sup>п</sup>o<sup>л</sup> меньше, чем для контура в целом, в ней установится режим застоя или опрокидывания.

Если значение полезного напора контура  $\Delta p_{\text{non}}$  выше  $\Delta p^{\text{rp}}$ <sub>заст</sub>, но ниже  $\Delta p^{\text{rp}}$ <sub>опр</sub> для рассматриваемой трубы (рис. 2.7 *а*), в ней установится режим застоя циркуляции; при выполнении следующего условия  $\Delta p^{\text{rp}}$ <sub>опр</sub> <  $\Delta p_{\text{non}}$  <  $\Delta p^{\text{rp}}$ <sub>заст</sub>, в трубе может произойти опрокидывание циркуляции (рис. 2.7 *б).* В этих режимах опускное движение может сменяться застоем и, наоборот, застой - опрокидыванием. Когда  $\Delta p_{\text{non}}$ 

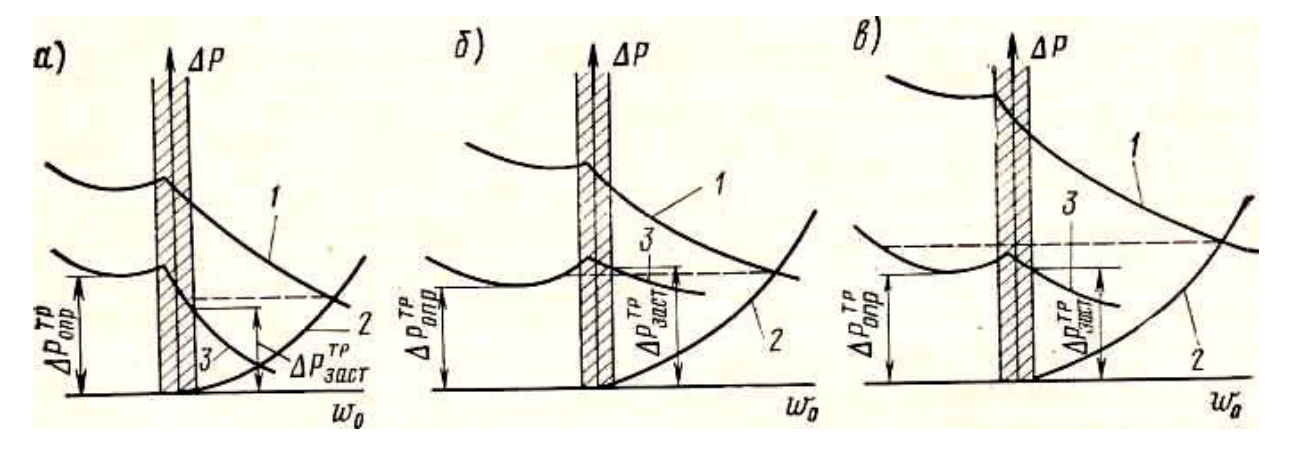

для контура значительно выше  $\textit{Ap}^{\text{rp}}_{\text{ 3aMT}}$  и  $\textit{Ap}^{\text{rp}}_{\text{ onp}}$  (рис. 2.7 в), в трубе устанавливается устойчивое опускное движение.

Рис. 2.7. Гидродинамические характеристики контура и отдельной трубы при различных режимах течения потока в трубе: а - режим застоя; б опрокидывание циркуляции; *в* - устойчивое опускное движение в трубе; *1, 2* -  $\Delta p_{\text{non}} = f(w_0)$  и  $\Delta p_{\text{non}} = f(w_0)$  для всего контура;  $3 - \Delta p_{\text{non}} = f(w_0)$  для отдельной трубы

В режиме застоя пар барботирует через жидкость и в трубе образуется свободный уровень. Такие режимы недопустимы в котельной технике из-за возможности пережога испарительной трубы. Поэтому испарительные трубы в парогенераторах выводятся в паровой объем барабана. В этом случае опрокидывание циркуляции и опускное движение невозможны. В аппаратах, работающих без существенного перегрева стенок труб по условиям накипеобразования, такие режимы также недопустимы.

Таким образом, циркуляция в контуре может считаться надежной, если во всех трубах, выведенных в паровой объем, отсутствует свободный уровень, а в трубах, выведенных в водяной объем или общий коллектор, невозможен застой и опрокидывание.

При застое или образовании свободного уровня полезный напор можно считать равным движущему напору и, следовательно, он может быть определен по формуле  $\Delta p_{\text{3acr}} = \varphi_{\text{3acr}}g(\rho' - \rho'')h$ . (2.21)

В трубе, имеющей обогреваемый и необогреваемый участки, общее значение *Δр*заc<sup>т</sup> определяется как сумма напоров на этих двух участках, по зависимости  $\Delta p_{\text{3acr}} = (h_{\text{o6}}\varphi_{\text{3acr}}^{0.6} + h_{\text{no}}\varphi_{\text{3acr}}^{0.4} + g(\rho' - \rho''),$  (2.22) где  $h_{\text{o}6}$  - высота обогреваемого участка, м;  $h_{\text{no}}$  - высота трубы после обогреваемого участка, м;  $\varphi_{\text{3acr}}^{\circ}$  - среднее истинное паросодержание застоя на обогреваемом участке трубы;  $\varphi_{\text{3acr}}$ <sup>н.о</sup> истинное паросодержание застоя в трубе на необогреваемом участке.

Для обогреваемого участка, где осуществляется парообразование, в расчет вводится среднее значение истинного объемного паросодержания *φ*заст, рассчитываемое по среднему массовому паросодержанию потока на этом участке в наименее обогреваемой трубе. Для необогреваемого участка - *φ*заст**,** рассчитывается по конечной скорости пара в этой трубе. Значения *φ*заст для пароводяного потока могут быть определены по номограммам рис. 2.8 и 2.9 в зависимости от

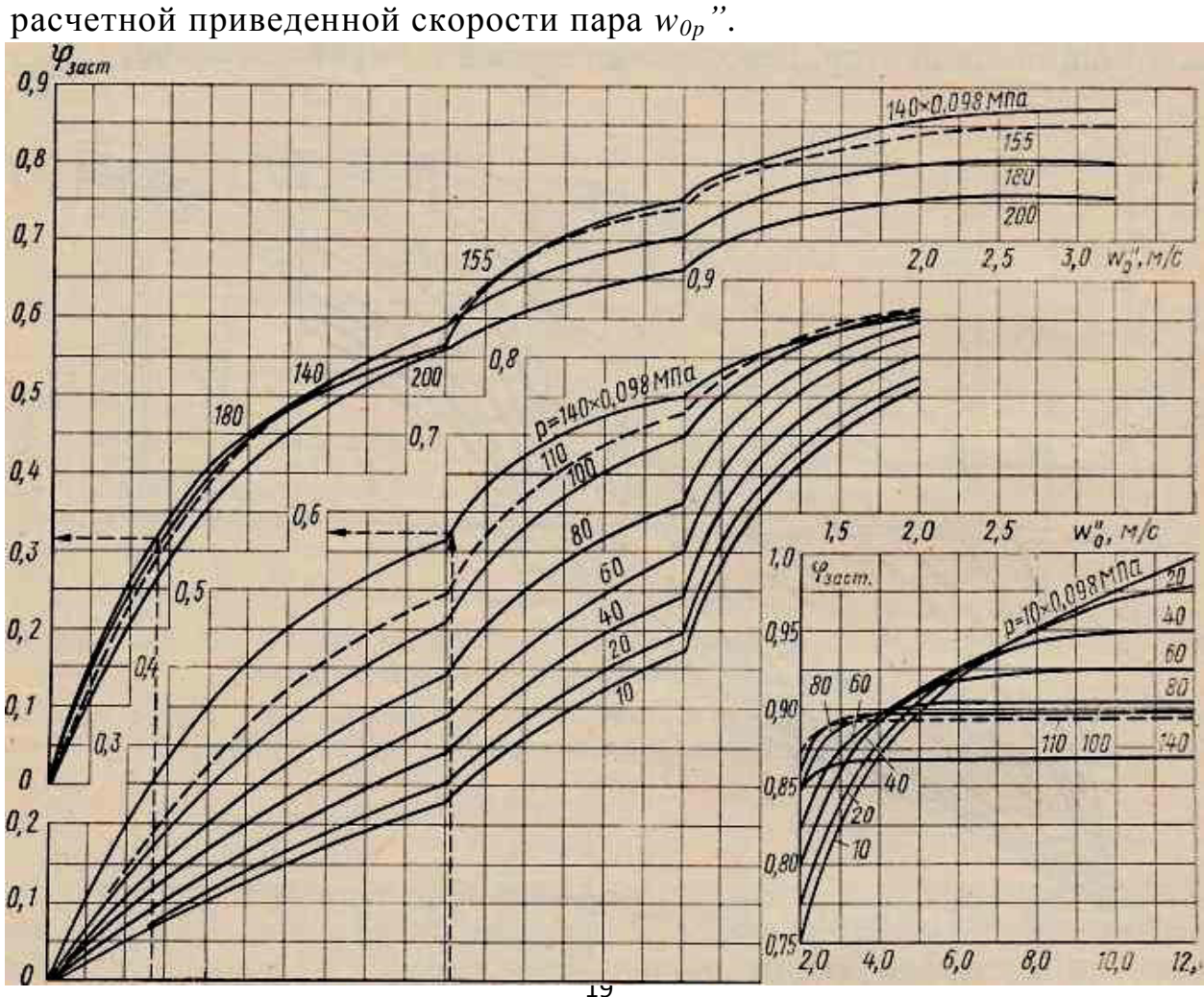

## Рис. 2.8. Значение  $\varphi_{\text{32CT}}$  для вертикальных необогреваемых труб

Для необогреваемых труб номограмма построена в соответствии с условиями чистого барботажа, т. е. при  $k=1$ ; для обогреваемых труб  $\varphi_{33CT}$ приводится при  $x_{cn} = 0.5$ , т. е. при  $k = 2$ . При определении приведенной скорости пара учитываются возможная неравномерность тепловосприятия отдельных труб и их конструктивная нетождественность. Таким образом,  $W_{0n}$ " определяется из зависимости  $W_{0n}$ " =  $W_{0cn}$ " $\eta_{T}\eta_{k}$ ,  $(2.23)$ 

где  $w_{0c}$ "- средняя приведенная скорость, рассчитанная по номинальному лиаметру труб:  $n_T$  - наименьший коэффициент неравномерности тепловосприятия труб;  $\eta_k$  - наименьший коэффициент конструктивной нетождественности.

В уравнении (2.23) средняя приведенная скорость пара для обогреваемых труб рассчитывается по формуле

 $W_{0cp}$ " =  $[h_1(w_{0cp})]_1 + h_2(w_{0cp})_2 + \ldots + h_n(w_{0cp})_n] / h_{\text{no}}$  $\Gamma$ де $(w_{0cn})$ ; - средняя приведенная скорость пара *i*-го участка, определяемая при использовании тепловосприятия только на испарение, м/с;  $h_i$  - высота *i*-го участка, м;  $h_{\text{norm}}$  - полная высота паросодержащей части трубы, м.

Для парогенераторов значения коэффициента неравномерности труб, тепловосприятия отдельных отнесенные  $\mathbf{K}$ среднему тепловосприятию элемента, определяются в зависимости от числа элементов  $n_{2\pi}$ , размещенных на стене, где расположены подъемные трубы рассчитываемого контура (элемента). При одном и двух элементах  $\eta$ т изменяется от 0,5 до 1,3, при трех - от 0,6 до 1,2, при четырех, пяти и шести — от 0,7 до 1,1, когда  $n_{31}$  > 6, то от 0,8 до 1,1.  $\lceil 2 \rceil$ .

В испарителях, паропреобразователях и выпарных аппаратах при отсутствии отложений на трубах  $\eta_T = 0.95$  - 1.0. Однако при оботложений неравномерность тепловосприятия разовании может заметно возрасти.

Коэффициент конструктивной нетождественности  $\eta_k$  представляет собой отношение обогреваемой поверхности отдельной трубы к средней обогреваемой поверхности труб элемента. Для пучка из труб одних и тех же расчетных размеров  $\eta_k$  находится в пределах 0,96 -1,0. Приведенная на рис. 2.8 номограмма построена для вертикального потока. При движении в наклонных трубах поправка к значению  $\varphi_{33}$ определяется по номограммам, показанным на рис. 2.9 и на рис. 2.10. При этом, для необогреваемых труб она устанавливается по скорости  $w_{cm}$  =  $w_0$ ". Для обогреваемых труб - по средней скорости  $w_{cm}$ определяемой зависимостью  $w_{cm} = w_0'' (1 + \rho''/\rho').$ 

Для избежания застоя необходимо иметь  $\Delta p_{\text{sacr}} > \Delta p_{\text{no,n}}^{\text{KOH}}$ .<br>• омендовано принимать в расчетах [2]  $\Delta p_{\text{sacr}} / \Delta p_{\text{no,n}}^{\text{KOH}} > 1,1$ , Рекомендовано принимать в расчетах [2]

(2.24)

где  $\it{\Delta}p_{\rm no,n}^{\rm~non}$  - полезный напор, развиваемый в контуре.

Для исключения возможности образования свободного уровня в трубах, выведенных в паровое пространство, необходимо иметь

 $(Ap_{\text{3acr}} - Ap_{\text{npes}})/Ap_{\text{no}}$ <sup>KOHT</sup> > 1,1, (2.25) где *Δр*прев - потеря напора на подъем смеси выше уровня в барабане, определяемая по формуле (2.5) при значениях *φ*прев, равных значениям *φ*заст для необогреваемых труб.

Полезный напор, при котором происходит опрокидывание циркуляции, определяется по формуле  $\Delta p_{\text{onp}} = \Delta p_{\text{onp}}^{\text{yA}} (h - h_{\text{n.o}})$ , (2.26)

где  $\it 2p_{\rm onp}^{\rm y\pi}$  - удельный полезный напор опрокидывания (полезный напор опрокидывания, отнесенный к 1 м длины трубы); *h* — полная высота трубы; *h*n.о — высота трубы после обогреваемых участков.

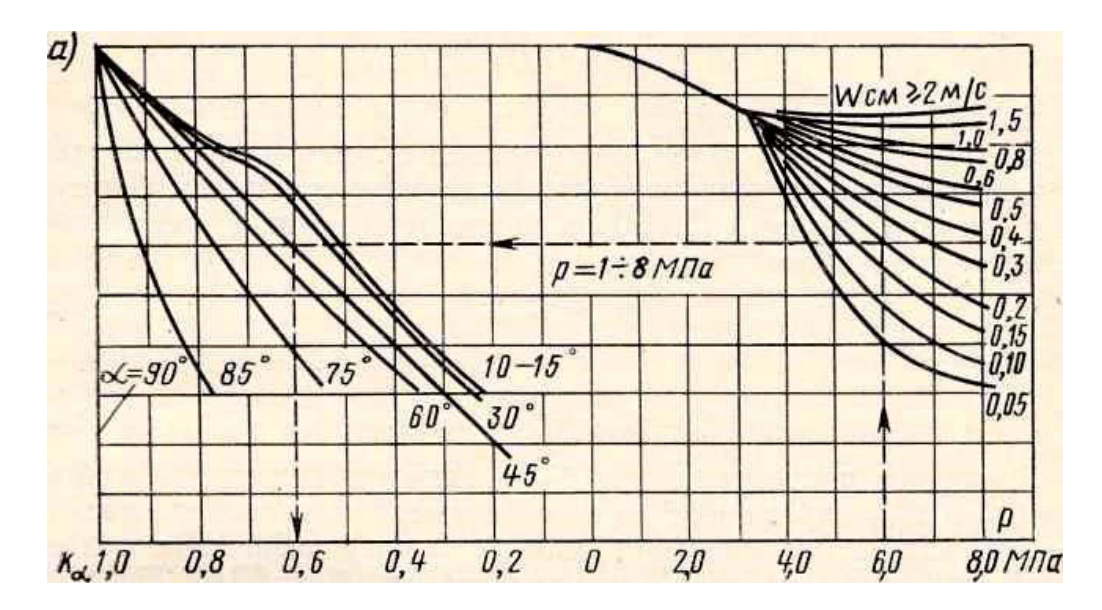

Рис. 2.9. Номограмма для определения коэффициента *К<sup>α</sup> : р = 1,0 - 8,0* МПа; *α –* угол наклона, отсчитываемый от горизонтали

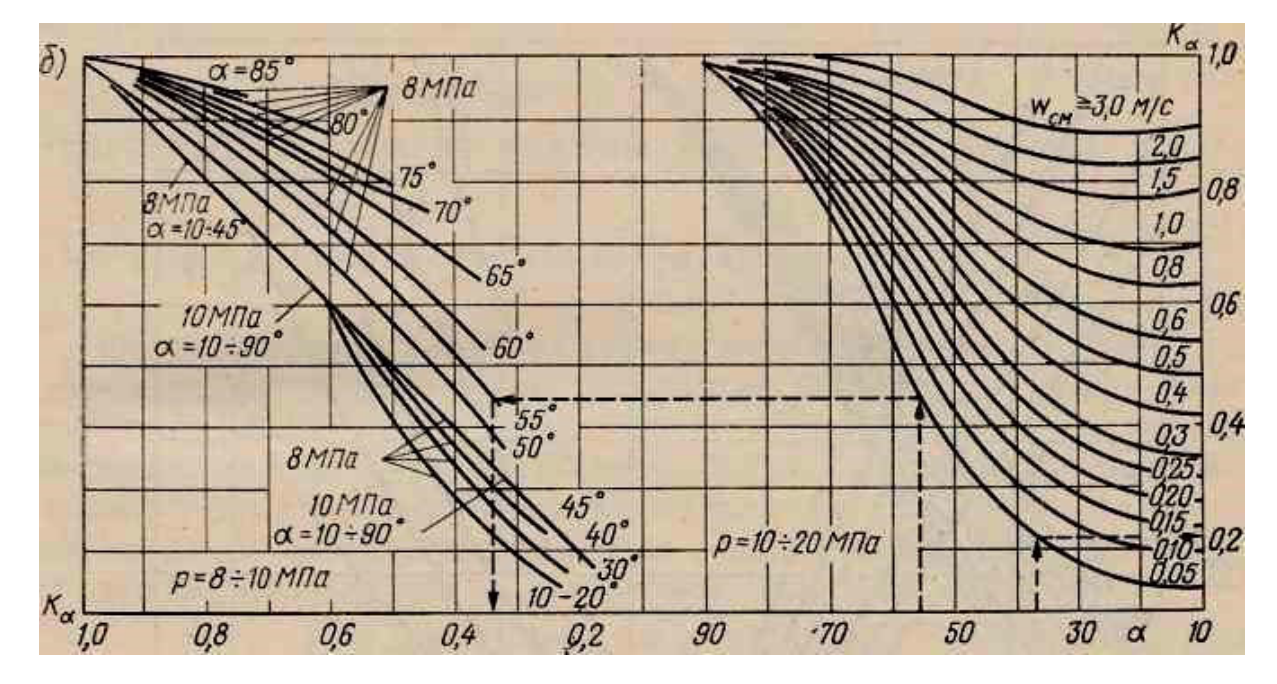

Рис. 2.10. Номограмма для определения коэффициента  $K_a$ :  $p = 8.0 - 20.0 M\Pi a$ ;  $\alpha$  - угол наклона, отсчитываемый от горизонтали

Расчетную среднюю приведенную скорость пара при опрокидывании  $w_{0p}$ ", по которой определяют  $\Delta p_{\text{on}p}$ , находят по формуле

 $W_{0n}$ " =  $W_{0cn}$ " $\eta_{T}\eta_{k}$  -  $\Delta W_{cn}$ " $h$ ,  $(2.27)$ определяет изменение где  $\Delta w_{\rm cn}$ " средней скорости при опускном движении вследствие возрастания гидростатического давления и конденсации части пара. Значение  $\Delta w_{\rm cn}$ " определяют по  $\Delta w_{\rm cp}$ " =  $\rho' w_0(\partial i/\partial p) \Delta p/(2r\rho'')$ , формуле  $(2.28)$ где  $\Delta p$  - перепад давления, определяемый по зависимости  $\Delta p = [gh - Zw(w_{\rm cm}^2/2)]\rho_{\rm cm}$ .  $(2.29)$ 

где Z - полный коэффициент гидравлического сопротивления

$$
Z = [z_{\text{rp}}(l/d) + \sum z_{\text{m}}].
$$

формулам  $(2.28)$  и  $(2.29)$ выполняется Расчет по методом приближений. последовательных вследствие неопределенности значений w<sub>cM</sub> и  $\rho_{cm}$  вначале (неизвестны до определения значения полезного напора при опрокидывании).

Для пароводяного потока  $\Delta w''_{\rm cp}$ , отнесенная к 1 м длины трубы, может быть выбрана из рис. 2.11.

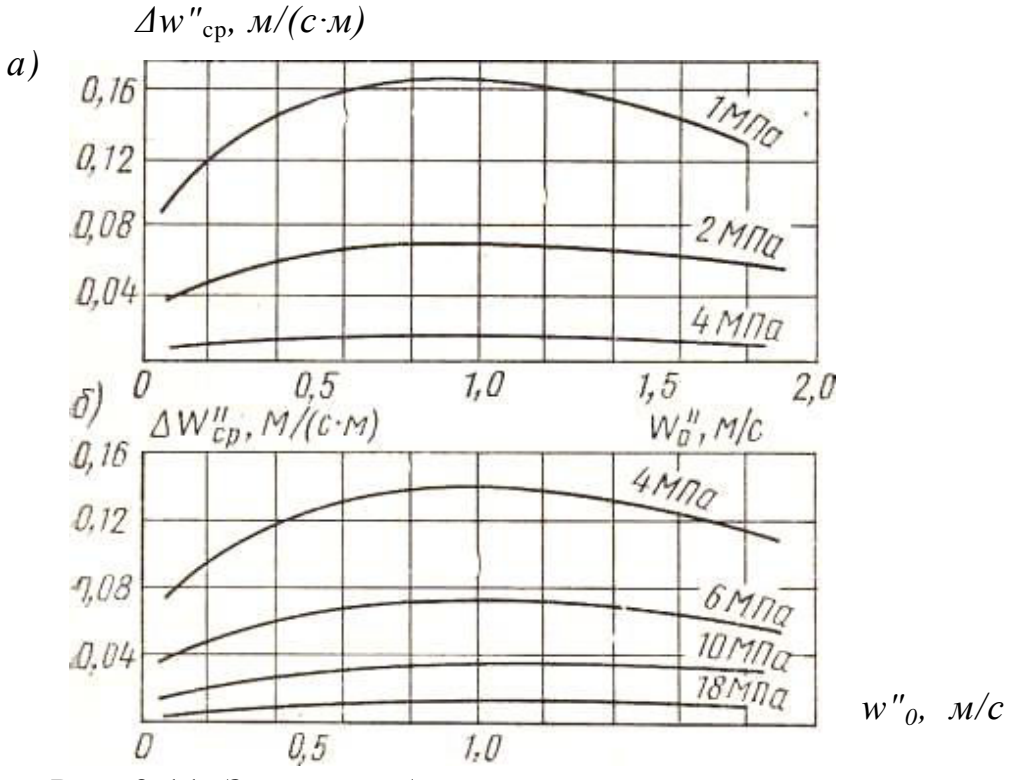

Рис. 2.11. Значение  $\Delta w''_{cp}$  при опрокидывании циркуляции для пароводяного потока при давлении *a*)  $1,0 - 4,0$  МПа и *б*)  $4,0 - 18,0$  МПа

Средняя приведенная скорость пара при опрокидывании циркуляции устанавливается из зависимости:

 $w_0^{b}$   $= h_n(w_0 \degree_{\text{cp}})_n + h_{n-1}(w_0 \degree_{\text{cp}})_{n-1} + ... + h_1(w_0 \degree_{\text{cp}})_1 + h_{\partial,0}(w_0 \degree_{\text{cp}})_{n,\partial}/(h - h_{\text{n.o}}),$ 

где ( $w_0$ <sup>"</sup><sub>ср</sub>)<sub>i</sub> - средняя приведенная скорость пара на i-м обогреваемом участке при опускном движении потока;  $(w_0, w_0)_{H,0}$  — приведенная скорость пара на нижнем участке подъемной трубы при опускном движении; *h<sup>i</sup>* - высота i-ro обогреваемого участка; *h*д.о и *h*п.о - высоты нижнего и верхнего необогреваемых участков подъемной трубы соответственно (принимаются без учета изменения направления потока).

Номограмма для определения удельного полезного напора при опрокидывании циркуляции приводится на рис. 2.12. На диаграмме  $\Delta p_{\rm onn}^{\rm vq}$ определяется в зависимости от давления и полного коэффициента сопротивлений *Z,* отнесенного к 1 м длины трубы (отношение *Z/h).*

На рис. 2.12 отмечены также наибольшие значения удельного напора опрокидывания  $\Delta p_{\text{omp}}^{\text{yq}}$ <sub>макс</sub> =  $g(p'-p'')$  для каждого давления (пунктирные вертикальные линии в левой части номограммы) .

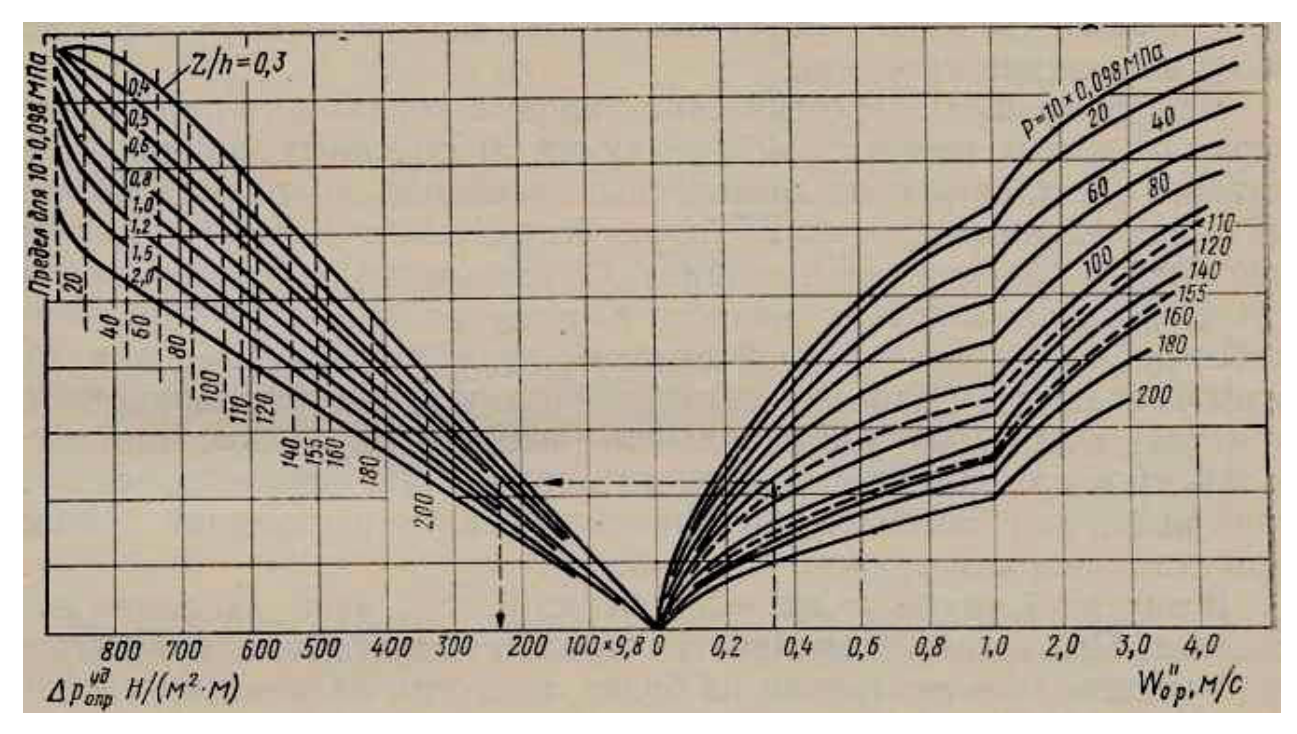

Рис. 2.12. Номограмма для определения удельного полезного напора при опрокидывании циркуляции

Определив  $\Delta p_{\text{omp}}^{\text{yz}}$ , по формуле 2.26 находят значение напора  $\Delta p_{\text{omp}}$ , при котором происходит опрокидывание циркуляции.

В расчетах принимают  $\Delta p_{\text{opp}} / \Delta p_{\text{non}}$ <sup>конт</sup> > 1,1. (2.30)

Если при эксплуатации оборудования имеются заметные отклонения теплового режима от расчетного, а также когда в контуре имеются наклонные участки, общая высота которых превышает 20% высоты обогреваемых труб, коэффициент в уравнениях (2.24), (2.25) и (2.30) должен приниматься равным 1,2.

Для труб, непосредственно выведенных в паровое пространство

зависимости (2.25), и для труб, выведенных в водяной объем барабана, при соблюдении зависимостей (2.24) и (2.30) циркуляция считается достаточно надежной.

## **2.4. Оценка надежности опускной системы**

Появление пара в опускных трубах приводит к увеличению гидравлического сопротивления в них вследствие стремления паровой фазы к движению вверх и изменению из-за этого гидравлической характеристики опускной системы. Как следствие, в некоторых трубах подъемной системы может произойти нарушение циркуляции.

В опускной системе пар может появиться в результате захвата его из барабана котла парогенератора или корпуса испарителя, паропреобразователя или выпарного аппарата вследствие кавитации при обогреваемой системе, или пар может образоваться в опускных трубах непосредственно. Кроме того, образование пара в опускных трубах возможно также при резком уменьшении давления.

В современных энергетических парогенераторах опускные трубы не обогреваются. В опускных линиях испарителей и выпарных аппаратов обогрев осуществляется на наружной поверхности греющей секции. Опускные трубы имеют небольшой обогрев также в паровых котлах низкого и среднего давления, так как при этом уменьшается длина экономайзерного участка подъемной части контура. Для контуров небольшой высоты обогрев может привести к заметному увеличению кратности циркуляции. В этом случае обогрев выбирают таким, чтобы парообразования в опускной системе при стационарном режиме не было.

По мере движения потока в опускной трубе вниз давление возрастает. При этом увеличивается его температура насыщения *t*н*.* Очевидно, что испарения не будет, если при нагревании энтальпия потока не достигнет энтальпии насыщения, что может быть рассчитано по уравнению

 $\Delta i_{\text{on}} < (\partial i'/\partial p)[g\rho'h - (\sum g_{\text{m}} + g_{\text{rp}}l_{\text{on}}d)\rho'w_{\text{op}}^2/2] + m\Delta i_6$ , (2.31) где *Δi*б - недогрев воды до температуры насыщения на входе в опускные трубы (на выходе из барабана парового котла); *т* коэффициент неравномерности подачи питательной воды, равный *0,7* при подаче питательной воды через трубы с перфорацией и *0,5* при подаче через открытые трубы.

Изменение энтальпии в опускной трубе *Δi*оп необходимо рассчитывать с учетом конструктивной нетождественности  $H$ еравномерности тепловосприятия  $\Delta i_{\text{on}} = \eta_{\text{T}} \eta_{\text{g}} q A_{\text{o}} / (0.785 d^2 n \rho' w_{\text{on}}),$ (2.32)

где *q* - средняя плотность теплового потока на обогреваемых поверхностях опускных труб, кВт/м<sup>2</sup>; А<sub>об</sub> - обогреваемая площадь поверхности всех опускных труб,  $M^2$ ;  $n-$  число опускных труб.

При захвате потоком, двигающимся в опускных трубах, пара необходимо учитывать подогрев воды вследствие конденсации части пара.

Вместе с тем, захват пара в опускных трубах можно предупредить, выбрав соответствующие значения высоты уровня *h*yp над входным сечением труб. Наименьшее значение *h*yp, при котором обеспечивается однофазный вход воды, определяется в зависимости от скорости воды в трубах *w*<sub>on</sub> и от скорости воды в узком сечении барабана *w*<sub>б</sub> (рис. 2.13), определяемой выражением  $w_0 = Dk/(\rho A)$ , (2.33) где *D* - производительность котла (парогенератора); *k* - кратность циркуляции; *А* - условное сечение водяного потока в барабане. При поперечном токе воды *A = hl,* где *h –* расстояние от нижней образующей барабана до среднего уровня; *l –* длина барабана, на которой размещены опускные трубы. При продольном токе и отсутствии устройств, сужающих сечение потока,  $A = \pi d_0^2 / 8 \pm \Delta h d_6$ где *Δh -* расстояние от уровня до оси барабана.

При наличии сужений скорость *w<sup>0</sup>* определяется по действительному сечению потока.

Когда *h*yp ниже значений, определяемых кривыми, приведенными на рис. 2.14, над отверстиями могут образовываться вихревые воронки, через которые пар увлекается вниз. Кривыми рис. 2.14 можно пользоваться также при выборе уровня в испарителях и паропреобразователях.

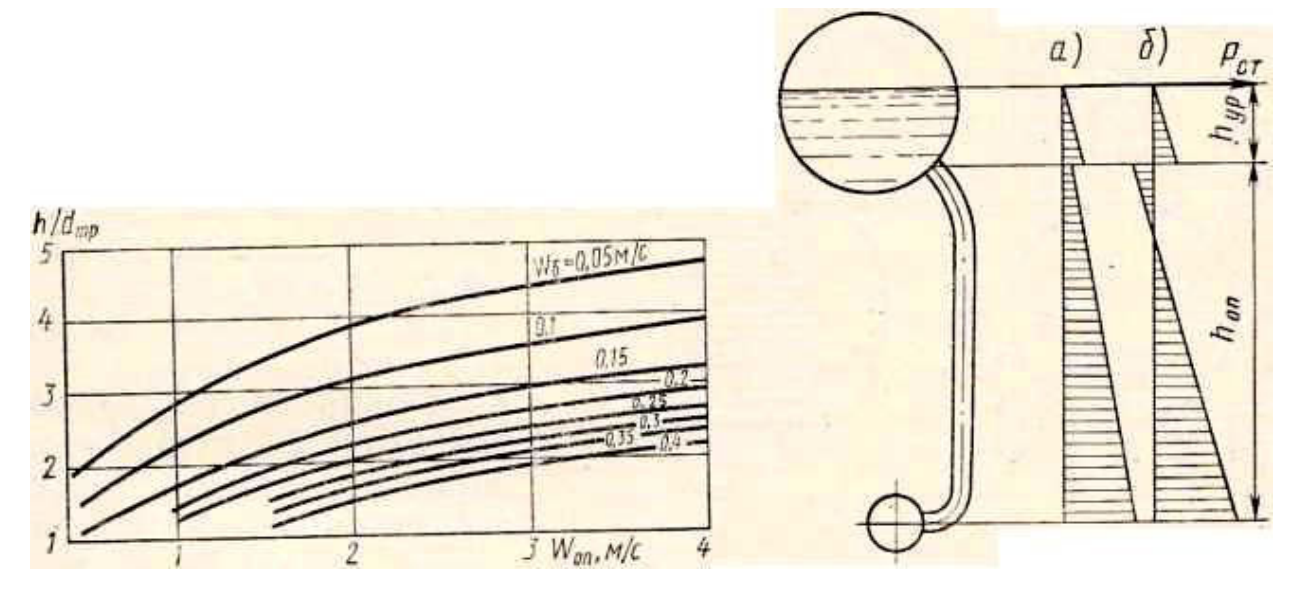

Рис. 2.13. Минимальные значения высоты слоя воды над опускными трубами

Рис. 2.14. Изменение статического давления в водяном объеме барабана и опускных трубах:  $a$ ) –  $\Delta p_{\text{run}} > \Delta p_{\text{ex}}$ ; *б*) *-*  $\Delta p_{\text{run}} \leq \Delta p_{\text{ex}}$ ;

При величине *h*<sup>у</sup>p*,* превышающей значения, найденные по кривым

рис. 2.14, захвата пара не происходит, однако возможно образование его вследствие падения давления на входе в опускные трубы.

Как видно из рис. 2.14, давление жидкости до входа в опускную систему выше, чем над зеркалом испарения. Превышение, вызвано гидростатическим давлением столба жидкости и определяется как  $\Delta p_{\text{rum}} =$  $\rho$ '*gh*<sub>vp</sub>. При входе давление уменьшается на величину  $\Delta p_{\text{ax}}$  =  $(I+Z_{\text{ex}})(\rho w_0^2)$ эпюра изменения давления по высоте имеет вид, приведенный на рис. 2.14 *а.* При этом во всех сечениях опускной системы давление выше давления насыщения и возможность образования пара исключена.

В случае, как на рис.2.14 б, когда *Δр*гидр < *Δр*вх, давление во входном сечении окажется ниже давления насыщения и происходит вскипание.

 Для исключения возможности вскипания жидкости необходимо давление воды на входе снизить на величину недогрева до насыщения  $\Delta p_{\text{HeII}} = \Delta i_6 \left( \frac{\partial i}{\partial p} \right)$ , а скорость в опускной трубе определять по формуле

 $w_{\text{on}} = \frac{2g h_{\text{vp}}}{(1 + g_{\text{bx}})^{0.5}}$  $(2.34)$ Коэффициент сопротивления входа *ƺ*вх в трубу из барабана зависит от конструктивного оформления входа: наличие конических переходов, скруглений. *ƺ*вх находится в пределах *0,1—0,5*. Необходимо также учитывать сопротивления горизонтальных или слабонаклонных участков, находящихся непосредственно за входным патрубком.

Формула (2.34) определяет наибольшее допустимое значение скорости воды в опускных трубах при температуре воды на входе равной температуре насыщения, определяемой давлением в барабане. При недогреве воды *Δi*<sup>б</sup> и давлении *Δр*вх, уменьшенном на величину  $\Delta p_{\text{Hern}} = \Delta i_{\delta} (\partial i / \partial p)$ , вскипания не произойдет. При этом скорость в опускных трубах *w*оп можно определить по формуле:

$$
w_{\text{on}} = \sqrt{2\left[gh_{\text{yp}} + \frac{\Delta i_6}{\rho'(\frac{\partial i}{\partial p})}\right] / (1 + z_{\text{BX}})}.
$$
 (2.35)

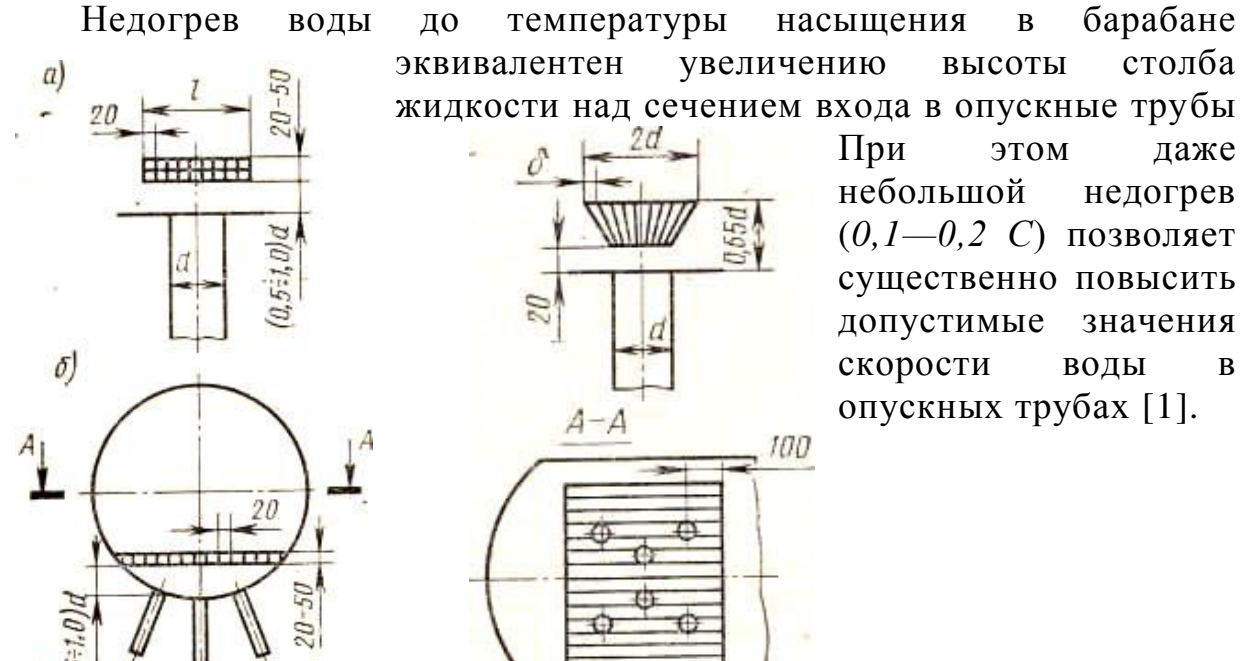

Рис. 2.15. Схема установки решеток над опускными трубами: *а)* - над одиночной трубой; *б)* - над группой труб; *l* = *2d*, но не меньше *200 мм*; *δ = 0,17d,* но не меньше *20 мм*

Максимально допустимое значение высоты слоя воды может быть уменьшено при установке жалюзийных решеток над входными сечениями опускных труб (рис. 2.15) [3]. При наличии таких решеток нормы гидравлического расчета котельных агрегатов допускают снижение *h* два раза [2, 3].

## **III. Гидродинамические характеристики пучков труб**

## **3.1. Гидравлическая и тепловая неравномерность параллельно включенных труб**

В различных контурах пучков, собранных из труб одних и тех же размеров, процессы гидродинамики и теплопередачи никогда не протекают совершенно тождественно. Расход рабочей среды и тепловые потоки в них обычно не одинаковы.

Конструктивная нетождественность также встречается при выполнении различных элементов. Вследствие этого возрастание энтальпии в отдельных трубах различно. Отклонение приращения энтальпии в отдельных трубах по отношению к среднему значению этой величины для всего пучка труб называется *тепловой разверкой.* 

Тепловая разверка характеризуется коэффициентом тепловой разверки;  $\rho_q = \Delta i_{\text{rp}} / \Delta i_{\text{nyq}}$ , где  $\Delta i_{\text{rp}}$  - приращение энтальпии среды в отдельной трубе; *Δi*пуч - среднее приращение энтальпии во всем пучке труб.

Труба, для которой *ρ<sup>q</sup>* имеет наибольшее значение, называется **разверенной.**

Коэффициент *ρ<sup>q</sup>* может быть выражен зависимостью

*ρ*<sub>*q*</sub> = (  $q_{\text{rp}}A_{\text{rp}}/G_{\text{rp}}$ )/(  $q_{\text{nyq}}^{\text{cp}}A_{\text{rp}}^{\text{cp}}/G^{\text{cp}}$  $(3.1)$ Отсюда следует, что  $\rho_a = \eta_{\text{T}} \eta_{\text{K}} / \rho_{\text{T}}$ ,

где  $\eta_{\rm T}$  =  $q_{\rm \scriptscriptstyle T p}/q^{\rm cp}_{\rm \scriptscriptstyle T v v u}$  - коэффициент неравномерности тепловосприятия труб;  $\eta_{\kappa} = A_{\text{rp}}/A_{\text{rp}}^{\text{cp}}$  - коэффициент конструктивной нетождественности;  $\rho_{\text{r}} = G_{\text{rp}} / G^{\text{cp}}_{\text{rp}}$  - коэффициент гидравлической разверки;  $G_{\text{rp}}$ ,  $G^{\text{cp}}_{\text{rp}}$  расход через данную трубу и средний расход через одну трубу в пучке; *А*тр и *Атр* ср - площади поверхности нагрева трубы и средней поверхности трубы в элементе.

Значения коэффициентов  $\eta_{\text{T}}$  и  $\eta_{\text{k}}$  приведены в разделе 2.3.

Гидравлическая неравномерность связана с неодинаковыми значениями режимных характеристик контуров и отдельных труб. Суммы коэффициентов сопротивления по отдельным виткам, значения нивелирных напоров в ряде случаев на входе в отдельные витки и выходе из них устанавливается разное давление. Эти явления происходят, когда рабочая среда поступает в трубы пучка из раздающего коллектора и направляется затем в собирающий коллектор.

При одностороннем подводе и отводе рабочей среды возможны две схемы присоединения коллекторов: схема *Z* (рис. 3.1, *а)* и схема *П* (рис. 3.1, б).

При наличии в секции нескольких подводящих линий вся секция может быть разбита на пучки, в каждом из которых осуществляется одна из этих схем.

Во всех случаях во входном коллекторе статическое давление  $p_{\text{c-w}}$  в направлении движения среды возрастает. При этом увеличиваются потери давления на преодоление сопротивлений *Δр*тр. В выходном коллекторе потери на трение так же возрастают в направлении движения среды, но  $p_{c \cdot \kappa}$  в том же направлении уменьшается. В результате (рис. 3.1), увеличение перепада давления *Δр* на витках труб, расположен-

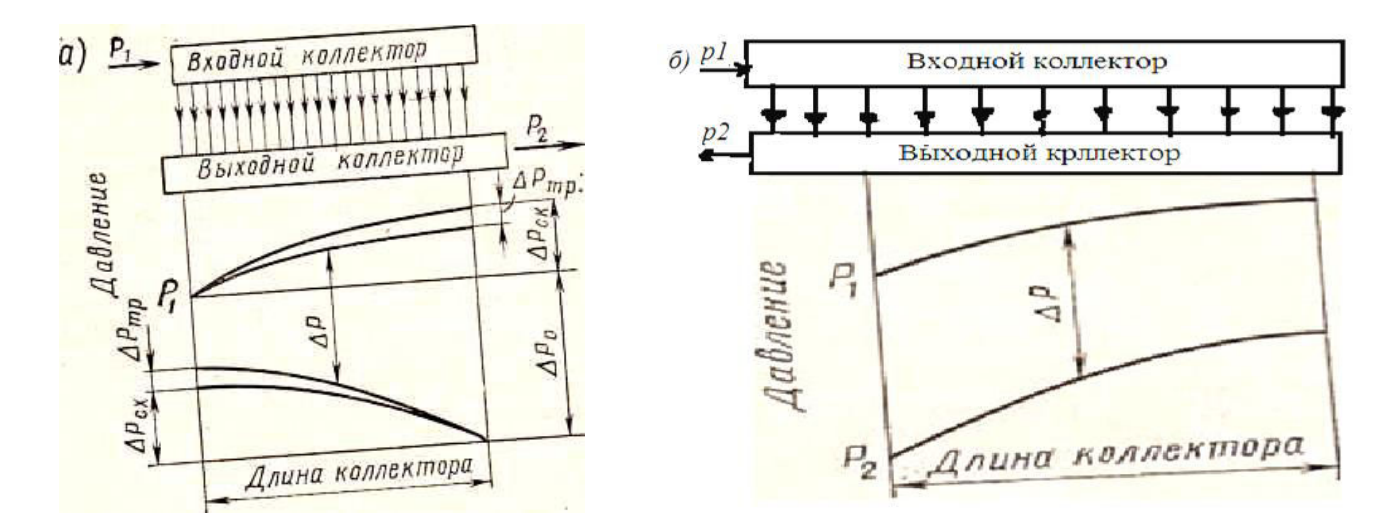

Рис. 3.1. Схема присоединения коллекторов к пучкам труб и изменения давления в них: *а)* – схема *Z; б) –* схема *П* 

ных на выходе из пучка при схеме Z, заметно выше, чем на витках, расположенных на входе. Для пучков  $\mathbf{c}$ коллекторами, подсоединенными по схеме  $\Pi$ , разность между давлениями на входе в трубу и выходе из нее мало меняется по длине коллектора.

Для пучка параллельно включенных труб до распределения потока по трубам и после объединения их в общий поток разность давлений между входными и выходными сечениями трубопроводов. рассчитанная для всего пучка и для каждой из труб в отдельности, должна быть одной и той же.

Тогда, исключая потери на ускорение, перепад давления составит

 $\Delta p_{\text{rup}}$ <sup>-1</sup> (p)  $\Delta p_{\text{rule}}$  (p)  $\Delta p_{\text{rule}}$  (p)  $\Delta p_{\text{rule}}$  (p)  $\Delta p_{\text{rule}}$  (p)  $\Delta p_{\text{rule}}$  (p)  $\Delta p_{\text{rule}}$  (p)  $\Delta p_{\text{rule}}$  (p)  $\Delta p_{\text{rule}}$  (p)  $\Delta p_{\text{rule}}$  (p)  $\Delta p_{\text{rule}}$  (p)  $\Delta p_{\text{rule}}$  (p)  $\Delta p_{\text{rule}}$  (p)  $\Delta p_{\text{rule$ для всего коллектора и отдельной трубы.

Если  $\Delta p_{\text{rup}}^{\text{rp}} = Z_{\text{rp}}(\rho_{\text{rp}}w_{\text{rp}})^2/(2\rho_{\text{rp}}), \Delta p_{\text{rup}}^{\text{cp}} = Z_{\text{cp}}(\rho_{\text{cp}}w_{\text{cp}})^2/(2\rho_{\text{cp}}),$ то из уравнения (3.2) получим

$$
\rho_z \sqrt{\eta_r} = \sqrt{\frac{\Delta p_{r\mu\mu p}^{cp} - (\Delta p_{r\mu\mu}^{rp} - \Delta p_{r\mu\mu p}^{cp}) - (\Sigma \Delta p_{r\omega n}^{rp} - \Sigma \Delta p_{r\omega n}^{cp}) \rho_{r\mu p}}{\Delta p_{r\mu\mu p}^{cp}}},
$$
\n(3.3)

где коэффициент гидравлической развертки  $\rho_{r}$  определяется выражением  $\rho_r = (\rho_{rp} w_{rp})/(\rho_{cp} w_{cp}) = G_{rp}/G_{rp}^{cp}$ , коэффициент  $\eta_r$  представляет коэффициента гидравлического собой отношение полного сопротивления разверенной трубы к полному коэффициенту сопротивления пучка (элемента), т. е.  $\eta_r = Z_{\text{tr}}/Z_{\text{av}}$  - *коэффициент* гидравлической неравномерности.

При увеличении коэффициентов сопротивлений в отдельной трубе и уменьшении плотности среды, как следует из (3.3), в ней расход  $G_{\tau n}$ падает. Коэффициенты сопротивления могут возрасти из-за большей длины витка трубы и несколько меньшего ее диаметра вследствие повышения сопротивления в местах сварки, образования отложений. Плотность может измениться из-за неравномерности обогрева. Таким образом, тепловая неравномерность вызывает гидравлическую, а та, когда на коэффициент теплопередачи оказывает заметное влияние коэффициент теплоотдачи от стенки трубы к протекающему в ней потоку, усиливает тепловую.

перепадов давлений в Разность коллекторах ЛЛЯ оценки максимального значения  $\rho_r$  по приведенной на рис. 3.1, *a*) схеме Z, определяется по зависимости [3]  $\sum \Delta p_{\text{KOM}}^{\text{rp}}$  - $\sum \Delta p_{\text{KOM}}^{\text{cp}} = -(1/3 \Delta p_{\text{KOM}}^{\text{p}})^{2/3}$  $\varDelta p_{\text{\tiny KOJ}}^{\text{1}}$  (co<sub>0</sub>),

а для оценки наименьших значений  $\rho_r$ - по формуле:<br>  $\sum dp_{\kappa \text{o} \pi}^{\text{np}}$ -  $\sum dp_{\kappa \text{o} \pi}^{\text{np}}$ -  $\sum dp_{\kappa \text{o} \pi}^{\text{np}}$  = 1/3  $\Delta p_{\kappa \text{o} \pi}^{\text{co} \pi}$  + 2/3  $\Delta p_{\kappa \text{o} \pi}^{\text{paa} \pi}$ ,<br>
где  $\Delta p_{\kappa \text{o} \pi}^{\text{paa} \pi}$ коллекторах соответственно.

Полное изменение давления вдоль коллектора находится по

зависимости [2, 3]:

$$
\Delta p_{\text{\tiny KOJ}} = A(\rho' w_0)^2 / (2\rho_{\text{\tiny CD}}).
$$

где  $p'w_0$  — максимальная массовая скорость в раздающем на входе и собирающем на выходе коллекторах ;  $\rho_{\rm cn}$  - плотность среды в коллекторе.

При отволе в середине активной радиальном  $e_{\Gamma}$ части коэффициент собирающего коллектора  $A = 1, 8$ , при торцовом отводе - A = 2,0; для раздающего коллектора при угловом подводе -  $A = 1,0$ , при торцовом подводе с полным сечением -  $A = 0.8$ , при торцовом подводе с неполным сечением коэффициент А определяется зависимостью:

$$
A = 2[(d_{\text{non}}/d_{\text{rp}})^2 - 0.6],
$$

где  $d_{\text{non}}$  - внутренний диаметр коллектора;  $d_{\text{nn}}$  — внутренний диаметр штуцера подводящей трубы.

Суммарное изменение давления в коллекторах для наиболее распространенных схем при расчете по средней скорости в трубе составляет [2]:

при одностороннем подводе и равномерном отводе

$$
\Delta P_{\text{KOL}} = \frac{2}{3} \Delta p_{\text{paa}}
$$

при равномерном подводе и одностороннем отводе  $\Delta P_{\text{non}} = 2/3 \Delta P_{\text{co6}};$ 

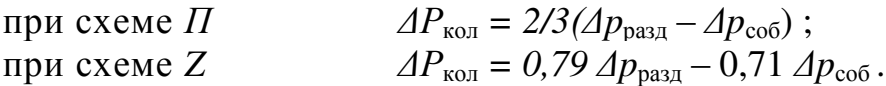

## 3.2. Гидродинамические характеристики труб при принудительной циркуляции

## 3.2.1. Гидродинамическая нестабильность

Для определения режима работы каждого контура необходимо знать гидродинамические характеристики витков труб.

Зависимость полного гидравлического сопротивления от расхода гидродинамической при стационарном режиме называется характеристикой парогенерирующей трубы.

Отдельные витки труб в контурах аппаратов с принудительным естественной циркуляцией работают движением среды  $\mathbf{M}$ He изолированно, а параллельно с другими витками. Большое влияние на надежность работы таких контуров оказывает гидравлическая и тепловая разверки в одинаковых витках пучков. Влияние разверки в зависимости от гидродинамической характеристики труб проявляется по-разному.

Найдем изменение потерь на трение в трубе в зависимости от отдельную трубу поступает недогретая расхода. Пусть  $\mathbf{B}$ ДО температуры насыщения с энтальпией  $i_{\text{rx}}$  жидкость. Труба равномерно обогревается при средней плотности теплового потока q. При этих условиях потери давления на трение составят

 $\Delta p_{\text{tp}} = \frac{\partial}{\partial \text{row}} (l_{\text{sk}}/d)(\rho' w_0^2/2 + \psi' \frac{\partial}{\partial \text{row}}(L-l)/d(\rho' w_0^2 [1 + x(\rho'/\rho''-1)]),$  (3.4) где -  $\hat{L}$  и  $l_{\text{2K}}$  - длина всей трубы и экономайзерного участка соответственно;  $x$  - среднее массовое паросодержание на участке длиной  $L-l_{\rm SK}$ .

Длина экономайзерного участка  $l_{\text{3K}}$  определяется по формуле  $\pi d l_{\text{av}} q = (\pi d^2/4) \rho' w_0 (i' - i_{\text{av}}).$  $(3.5)$ 

Паросодержание потока на выходе из трубы  $x_{\text{max}}$  определяется из уравнения теплового баланса для испарительной части трубы

$$
\pi dq (L - l_{\text{sk}}) = (\pi d^2 / 4) \rho' w_o (i_{\text{bhx}} - i') \tag{3.6}
$$

и зависимости (3.5).

Среднее паросодержание на испарительном участке с учетом того, что  $x = 1/2x_{\text{max}}$ , находится как:  $x=2aL/(rdp'w_0) - (i'-i_{\text{ex}})/(2r)$ .  $(3.7)$ 

Подставим значения  $l_{\text{jk}}$  и х в уравнение (3.4). После преобразова- $\Delta p_{mn} = A(\rho' w_0)^3 + B(i'w_0)^2 + C\rho' w_0,$ ний в [3] получено  $(3.8)$ где

$$
A = \frac{z_{\text{rom}}(i'-i_{\text{ex}})}{8\rho q} \left\{ 1 - \psi^{\left[1 - \frac{i'-i_{\text{BX}}(\rho'_{\text{p}}-1)}{2r} \right]} \right\},
$$
  
\n
$$
B = \frac{z_{\text{rom}}L\psi^{\prime}}{2\rho'd} \left[ 1 - \frac{i'-i_{\text{BX}}(\rho'_{\text{p}}-1)}{r} \right],
$$
  
\n
$$
C = \frac{z_{\text{rom}}L^2q\psi^{\prime}}{\rho^{\prime}r d^2} \left( \frac{\rho^{\prime}}{\rho^{\prime}} - 1 \right).
$$
\n(3.9)

Зависимость  $\Delta p_{\text{TD}}$  от массовой скорости  $p'w_0$ , как следует из (3.8), выражается уравнением третьей степени. Следовательно, потери на трение могут оказаться одинаковыми при трех различных значениях расхода. Это произойдет, когда в результате решения уравнения (3.8) будут получены три действительных корня.

Гидродинамическая характеристика, при которой в определенном интервале изменения  $\Delta p$  одному и тому же значению потерь соотразличные расходы, считается нестабильной. Такие ветствуют характеристики не следует допускать при эксплуатации оборудования. Поскольку для интенсивно обогреваемых труб невысокие значения массовой скорости при нестабильной характеристике могут оказаться для обеспечения надежной работы поверхности недостаточными теплообмена и могут привести к снижению производительности аппарата.

Гидродинамическая характеристика является устойчивой (стабильной), если во всем диапазоне изменения  $\Delta p = f(p'w_0)$  решение уравнения (3.8) приводит к одному действительному и двум комплексным корням.

Типичная стабильная и нестабильная гидродинамические характеристики парообразующих труб приведены на рис. 3.2. Нестабильная характеристика имеет два экстремума. Отвечающие им значения массовой скорости могут быть определены из уравнения

$$
dp_{\text{rp}}/d(\rho'w_0) = 3A (\rho'w_0)^2 + 2B (\rho'w_0) + C = 0.
$$

Решением этого уравнения является  $\rho w_0 = (-B \pm \sqrt{B^2 - 3AC})/(3A)$ .

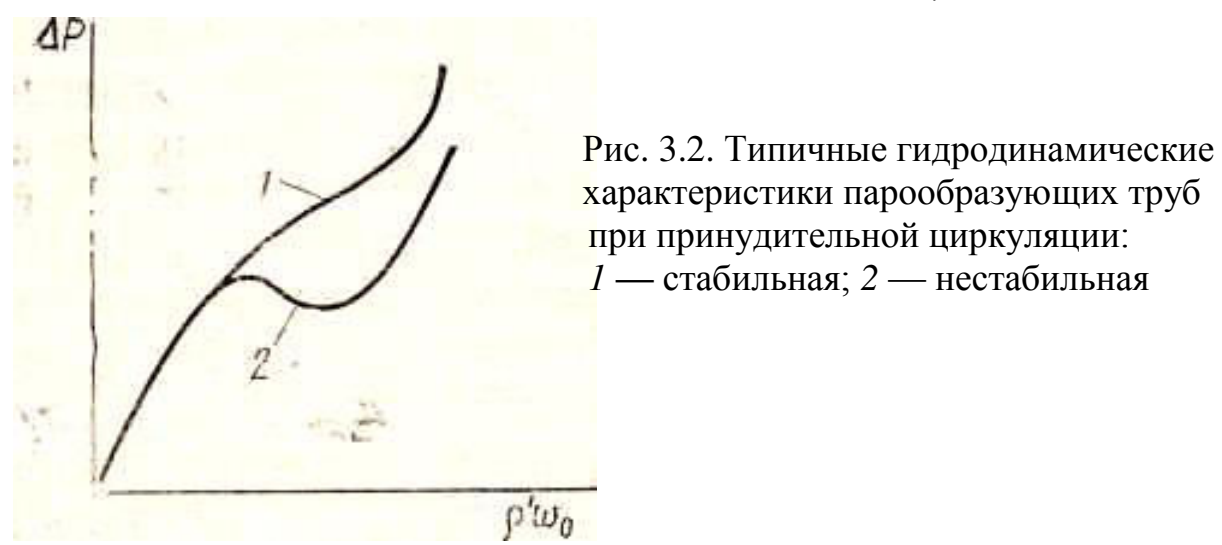

Следовательно, гидродинамическая характеристика стабильна при

$$
B^2 < 3AC \tag{3.10}
$$

Подставив в зависимость (3.10) значения  $A$ ,  $B$  и  $C$  из системы  $(3.9)$ , получим условие стабильности гидродинамической характеристики при равномерно обогреваемой трубе:

$$
\frac{\frac{i'-i_{\text{BX}}(\rho'-1)}{r}\left\{1-\frac{i'-i_{\text{BX}}(\rho'-1)}{2r}\right\}}{\psi\left[1-\frac{i'-i_{\text{BX}}(\rho'-1)}{r}\right]}\right\} > \frac{2}{3} \tag{3.11}
$$

Эта зависимость при коэффициенте, учитывающем влияние структуры потока, равном  $\psi$ '=1, приводится к виду [4]:

$$
\Delta i_{\text{bx}} = i' - i_{\text{bx}} < 7,46r/[(\rho'/\rho'') - 1].\tag{3.12}
$$

Зависимости (3.11) и (3.12) действительны при равномерном обогреве трубы и при учете только сопротивлений на трение.

Местные сопротивления оказывают различное влияние на перепад давления в потоке. Если сопротивление расположено на экономайзерном участке, то в зависимости от массовой скорости  $\varDelta p_{\text{M-c}}$  изменяется

по квадратичному закону (рис. 3.3, а); если на испарительном участке, то закономерность изменения  $\Delta p_{\text{M-c}}$  определяется уравнением

 $\Delta p_{\text{M.C}} = \frac{1}{2} \left( \frac{\rho'}{w_0^2} / 2 \right) \left[ 1 + \frac{x(\rho' / \rho'' - 1)}{2} \right],$  $(3.13)$ где  $z_M$  - коэффициент местного сопротивления.  $a)$  $\delta$ )

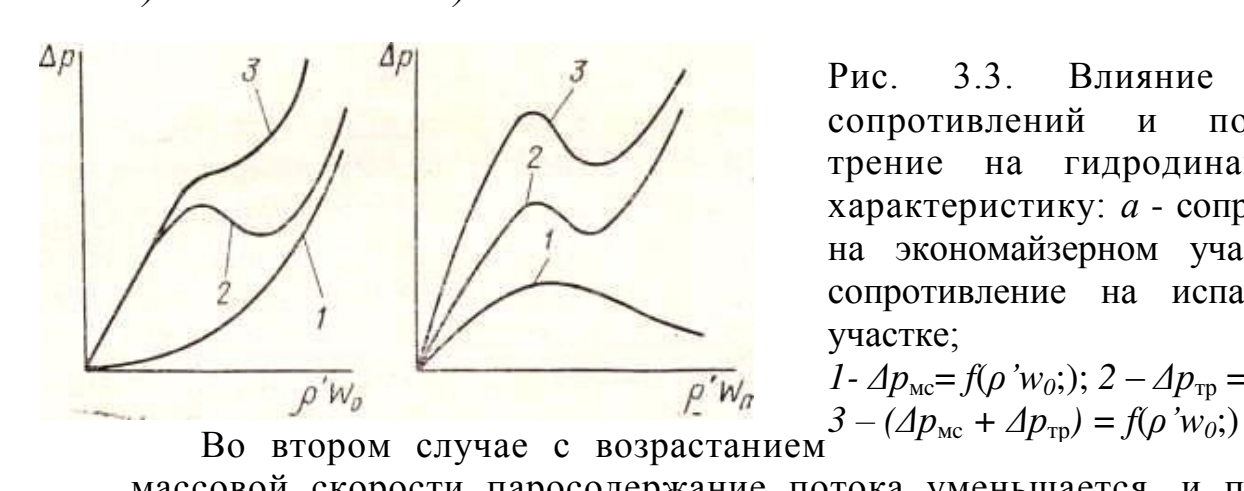

 $P_{HC.}$  $3.3.$ Влияние местных сопротивлений  $\overline{M}$ потерь на трение на гидродинамическую характеристику: а - сопротивление на экономайзерном участке; б сопротивление на испарительном участке;

 $1 - Ap_{\text{mc}} = f(\rho' w_0); 2 - Ap_{\text{rp}} = f(\rho' w_0);$ 

массовой скорости паросодержание потока уменьшается, и поэтому  $\Delta p_{\text{M-c}}$  сначала возрастает, а затем падает (рис. 3. 3, 6). Следовательно, гидродинамическая характеристика, определяемая только если потерями на трение, нестабильна, то местные сопротивления на экономайзерном участке трубчатого витка улучшают ее. Местные сопротивления в двухфазной части потока, особенно на выходе из паросодержание наибольшее, ухудшают трубы, где гидродинамическую характеристику.

В зависимости от  $\rho'w_0$  потери на ускорение также сначала будут затем уменьшаться. При постоянном количестве возрастать.  $\mathbf{a}$ подведенной к витку теплоты комплекс у в  $\Delta p_{\text{vck}} = (\rho' w_0)^2 (y_2 - y_1) - c$ увеличением массовой скорости будет непрерывно уменьшаться и, следовательно, в соответствии с уравнением  $\Delta p_{\text{vck}}$  пройдет через максимум. Из этого следует, что если максимум кривой  $\Delta p_{\text{vec}} = f(\rho' w_0)$ не располагается значительно правее минимума гидродинамической характеристики, потери на ускорение усилят гидродинамическую нестабильность. Однако при высоких давлениях  $\Delta p_{\text{vck}}$  обычно мало и влияние его может не учитываться. При низких давлениях и повышенных тепловых потоках влияние потерь на ускорение необходимо учесть.

Нивелирный напор также влияет на гидродинамическую характеристику трубы. Он растет в соответствии с уравнением  $\Delta p_{\text{HHR}} = [\varphi \rho'' + (1 - \varphi) \rho' ]gl \cdot \sin \alpha$ , так как при увеличении  $\rho' w_0$  истинное объемное паросодержание  $\varphi$  при одном и том же количестве теплоты, воспринятой потоком уменьшается. В приведенном уравнении  $l$ длина участка; а - угол наклона участка канала по отношению к горизонтали.

При подъемном движении среды нивелирный напор действует в

направлении, обратном движущему напору  $p_{\text{max}}$ , и поэтому складывается с потерями.

При опускном движении  $\Delta p_{\text{\tiny HHB}}$  вычитается из потерь напора, так как действует в направлении, совпадающем с  $\Delta p_{\text{max}}$ .

B. подъемных трубах нивелирный напор улучшает ГИДродинамическую характеристику, в опускных делает ее менее стабильной, что иллюстрируется на рис. 3.4.

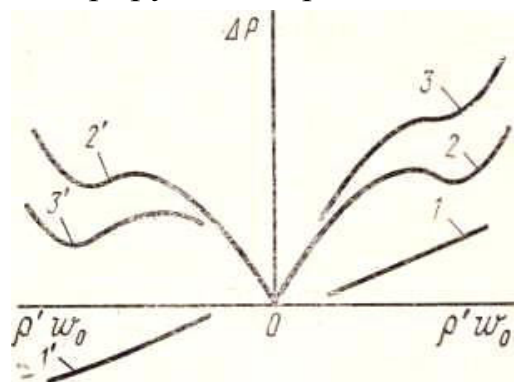

Рис. 3.4. Влияние нивелирного напора на гидродинамическую характеристику испарительной трубы: 1, 1' -  $\Delta p_{\text{\tiny{HHB}}} = f(\rho' w_0);$  2, 2' -  $\Delta p_{\text{\tiny{TP}}}$  =  $=f(p'w_0); 3, 3' - (\Delta p_{\text{th}} + \Delta p_{\text{bhs}}) = f(\rho'w_0)$ 

Таким образом, для устойчивой работы отдельной трубы или пучка труб необходимо, чтобы гидродинамические характеристики их были однозначны. Однако одного этого условия недостаточно.

Гидродинамическая характеристика может быть в интервале изменений расходов, при которых работает аппарат, пологой, и тогда из-за нетождественности отдельных витков в них могут установиться различные режимы. Чтобы обеспечить допустимую крутизну характеристики, необходимо уменьшить числовой коэффициент в выражении (3.12) в 1,5 - 2,0 раза [5].

Опыт эксплуатации Прямоточных котлов показал. что характеристика является достаточно устойчивой, если крутизна ее выбирается из соотношения  $d(\rho'w_0)/(\rho'w_0)$  $\leq \frac{3d(\Delta p_{\text{TD}})}{(\Delta p_{\text{TD}})}$ . Это определяющее условие, когда относительное изменение расхода среды не приводит более чем к трехкратному изменению относительного  $B^2 \leq 2.57AC$ . перепада давления. Это условие удовлетворяется при  $(3.14)$ 

где величины A, B и C определяются равенствами системы (3.9).

При невозможности выполнения этих рекомендаций вследствие неизменности теплового потока и  $\Delta i_{\text{ex}}$ , на входе в парогенерирующие витки устанавливают шайбы. Шайбы увеличивают сопротивление

экономайзерного участка и, как это видно из рис. 3.3 а, характеристика при этом становится более стабильной. Чем больше сопротивление шайбы, тем круче (устойчивее) становится характеристика. Однако при на возрастают затраты энергии перекачивание срелы. этом Сопротивление шайбы достаточно, если она обеспечивает требуемую крутизну характеристики. Это будет иметь место, когда [3]

$$
B + (z_{\rm m}/2\rho') (d/d_{\rm m})^4 l^2 = 2,57AC.
$$
 (3.15)

По уравнению (3.15) можно определить необходимый диаметр шайбы  $d_{\rm m}$ . Для гомогенного потока при  $\psi = 1$  эта величина формулой  $d_{\rm m}$  = определится  $\sqrt[4]{\frac{320M}{3m} \frac{l}{d} \left[1,8\frac{\Delta l}{r} \left(\frac{\rho'}{\rho''}-1\right)-1\right]}$ 

 $(3.16)$ 

Коэффициент сопротивления дроссельной шайбы, отнесенный к скорости, протекающей в ней жидкости, определяется по зависимости  $z_{\rm m} = z_0 (d_{\rm rp}/d_{\rm m})^4$ , где коэффициент  $z_0$  выбирается по кривым рис. 3.5.

нормативному методу гидравлического расчета Согласно котельных агрегатов [2] в горизонтальных элементах паровых котлов докритического давления необходимая крутизна характеристики при всех расходах обеспечивается при недогреве воды до температуры насыщения на входе в виток до минимально допустимого значения  $\Delta i_{\rm ex}$ или равному ему при соблюдении условия:  $\varDelta i_{\textrm{\tiny BX}}$  $\langle \Delta i_{\text{rn}},$  $(3.17)$ 

где  $\Delta i_{\rm rp}$ , кДж/кг, выбирается по рис. 3.6 в зависимости от давления.

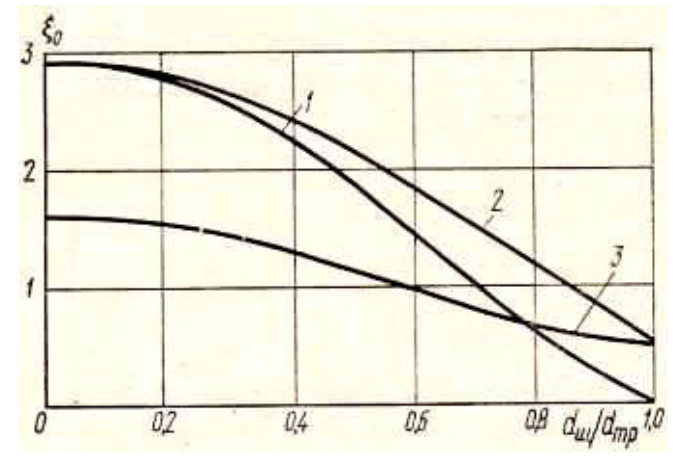

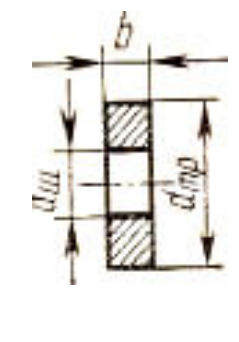

Рис. 3.5. Коэффициент сопротивления дроссельных шайб, установленных внутри трубы и на входе в нее:  $1,2$  - шайбы с острыми кромками, соответственно внутри трубы и на входе в нее при  $b/d_{\rm m}$  < 0,5; 3 - шайба на входе в трубу с  $b/d_{\rm m} > 1.0$  (при 0.5<  $b/d_{\rm m} < 1.0$  коэффициент для шайб на входе определяется интерполяцией по кривым 2 и 3)

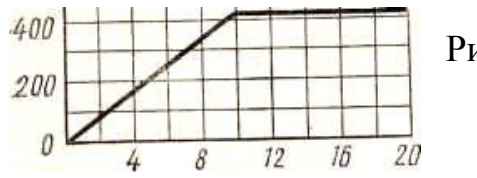

Рис. 3.6. Граничные условия для необходимой

### крутизны характеристики *Р,МПа*

При недогреве воды на входе в виток, когда  $\Delta i_{\text{rx}}$  превышает  $\Delta i_{\text{rn}}$ , устанавливаются дроссельные шайбы. Необходимое сопротивление шайбы: для элементов с горизонтальной набивкой при докритических значениях давления определяется из зависимости  $z_{\text{m}}/Z_{\text{rp}} = \Delta i_{\text{ex}} / \Delta i_{\text{rp}}$  -1. Крутизна характеристики при этом составляет *1/3.*

### **3.2.2. Пульсационные режимы**

В парогенерирующих трубах при определенных условиях могут возникнуть периодические колебания расходов и давления среды. Такие режимы называются *пульсационными.* При таких режимах теплоноситель может менять направление своего движения на обратное, когда скорость среды меняет знак и проходит через нулевое значение. Периодические изменения скорости вызывают колебания температур стенки, которые приводят к появлению трещин на внутренних поверхностях труб и их разрушению, что неоднократно наблюдалось в практике эксплуатации прямоточных котлов.

На рис. 3.7 приведены кривые изменения гидравлического сопротивления трубы, расходов воды и пара в пульсационном режиме. Из рисунка видно, что кривые изменения расходов, на входе в трубу и выходе из нее, находятся в противофазе, а изменение расходов воды на входе значительно превосходит колебания расхода пара на выходе. Расход на выходе всегда положителен, расход на входе при максимальном гидравлическом сопротивлении и максимальном расходе на выходе отрицателен.

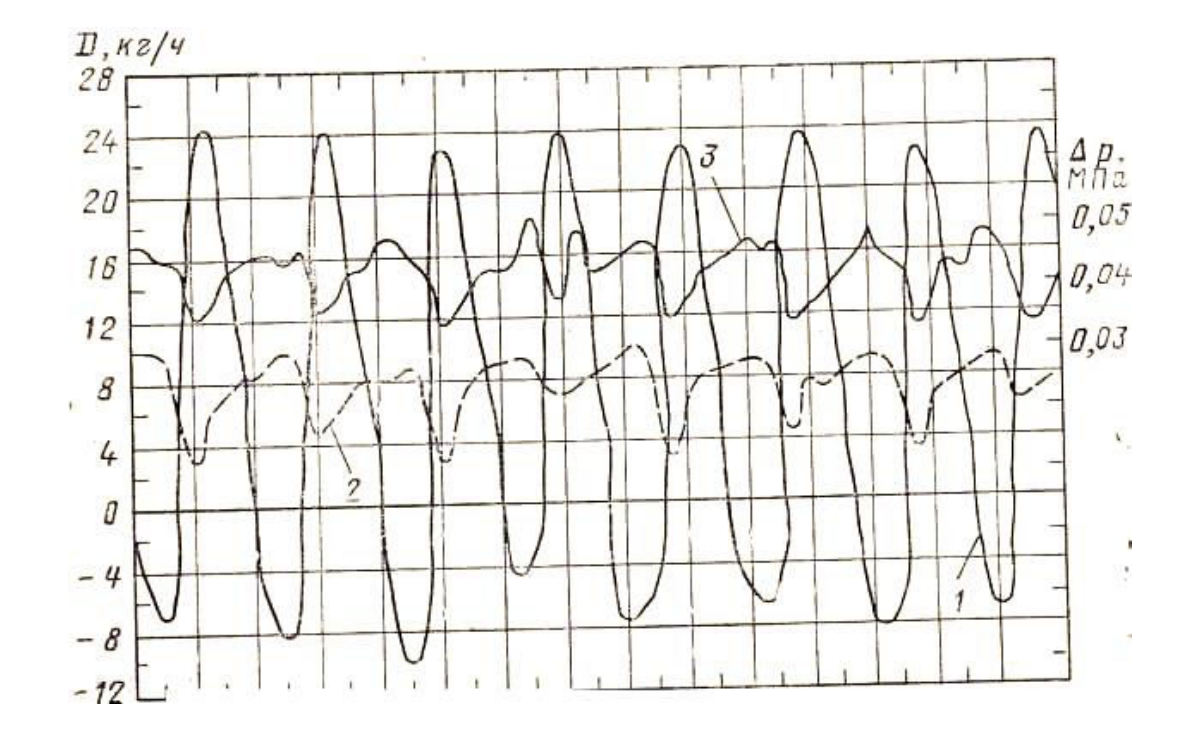

Рис. 3.6. Изменение гидравлического сопротивления и расходов в пульсационном режиме на экспериментальном контуре [4]: 1 - расход на входе; 2 - расход на выходе; 3 - гидравлическое сопротивление витка (*р = 1,04 МПа, t*вх *- 34<sup>0</sup>С, Δi*эк*/Δi = 0,184)*

Таким образом, температурный режим стенки трубы на экономайзерном участке и в зоне начала парообразования будет менее благоприятным, чем на других участках витка, и поэтому в этих местах при подобных режимах появятся кольцевые трещины.

С увеличением скорости потока в трубном пучке пульсации сначала уменьшаются, а затем полностью исчезают. Диапазон скоростей, в котором устанавливаются пульсационные режимы, с повышением давления уменьшается. Этот диапазон уменьшается также с увеличением сопротивления экономайзерного участка трубного пучка.

Пульсации возникают, когда отношение *Δi*вх */ Δi* (где *Δi* - полное приращение энтальпии в трубе) ниже определенных значений, однако они могут быть устранены с помощью дроссельных шайб, устанавливаемых на входе в парогенерирующую трубу.

Упрощенная модель процесса возникновения пульсации и метод расчета таких дроссельных шайб разработаны в [4].

При изменении режима работы витка расходы на выходе из витка и входе в него могут быть разными. Допустим, что расход пара на выходе возрос на  $dG_{\text{Bux}}$ , а расход воды уменьшился на  $dG_{\text{ax}}$ . Тогда в испарительной части витка сопротивление возрастает на  $d(\Delta p_{\text{ucm}})$ , а на экономайзерном участке и шайбе уменьшится на  $d(\Delta P_{\text{m}})$  и  $d(\Delta p_{\text{av}})$ .

Если давление в раздающем коллекторе  $p_{\text{kon}}^{\text{pax}}$ , а в собирающем  $p_{\text{\tiny{KO}}{\scriptscriptstyle{\mathrm{I}}}}^{\rm co6}$ , то пульсации не возникнут, когда

 $p_{\text{non}}^{\text{pags}} - [A p_{\text{m}} - d(A p_{\text{m}}) - (A p_{\text{m}} \cdot d(A p_{\text{m}})] > p_{\text{non}}^{\text{co6}} + A p_{\text{nc}} + d(A p_{\text{nc}})$ или

 $p_{\text{non}}^{\text{pags}}$  -  $p_{\text{non}}^{\text{co6}}$  - ( $\Delta p_{\text{m}}$  +  $\Delta p_{\text{on}}$  +  $\Delta p_{\text{ucn}}$ ) +  $d(\Delta P_{\text{m}})$  +  $d(\Delta p_{\text{on}})$  >  $d(\Delta P_{\text{ucn}})$ .  $P_{\text{ROL}}$  **-**  $P_{\text{ROL}}$   $P_{\text{ROL}}$   $P_{\text{ROL}}$   $P_{\text{RCL}}$   $P_{\text{RCL$ To  $d(\Delta p_{\text{m}}) + 2d(\Delta p_{\text{3K}}) > d(\Delta P)$ . (3.18)

Это уравнение совместно с приведенными выше зависимостями (3.4) - (3.6), (3.7) и (3.9) для гомогенного потока при *ѱ = 1* приводит к соотношению [4]

$$
\Delta p_{\rm m}/\Delta p > \frac{1.5\left(\frac{1}{3} - \frac{\Delta t_{\rm BX}}{\Delta t}\right)\left[2\frac{\rho^{\rm v}}{\rho^{\prime} - \rho^{\rm u}} + \frac{\Delta t}{2r}\left(1 - \frac{\Delta t_{\rm BX}}{\Delta t}\right)\right]}{\frac{\Delta t}{2r}\left(1 - \frac{\Delta t_{\rm BX}}{\Delta t}\right)^2 + \frac{\rho^{\rm v}}{\rho^{\prime} - \rho^{\rm u}}},\tag{3.19}
$$

которое определяет требуемое сопротивление дроссельной шайбы для обеспечения в витке беспульсационного режима.

Изменения интенсивности теплоотдачи в пульсационных режимах при выводе уравнения (3.19) не учитывались, тем не менее, при низких

величинах давления они могут быть весьма заметны. Поэтому расчеты по зависимости (3.19) могут приводить к заниженным значениям  $\varDelta p_{\scriptscriptstyle{\text{III.MHH}}}$ .

Принятое допущение, что тепловосприятие среды изменяется пропорционально расходу, привело к зависимости

$$
\frac{\Delta p_{\rm m}}{\Delta p} > 1 - \frac{4\beta (\Delta i_{\rm BX}/\Delta i^2)}{\left[1 - \left(\frac{\Delta i_{\rm BX}/\Delta i}{\Delta i}\right)\right]^2 + \left(\frac{2\beta}{\Delta i}\right)},\tag{3.20}
$$

где  $\beta = r\rho''/(\rho' - \rho'')$ .

Экспериментальные исследования, проведенные в различных условиях, показали, что общее сопротивление экономайзерного участка  $(\Delta p_{\rm m} + \Delta p_{\rm m})$ , необходимое для исключения пульсационных режимов, зависит также от расхода среды. Приближенные эмпирические зависимости  $(\Delta p_{\text{m}} + \Delta p_{\text{m}})$  от р'w<sub>0</sub>, позволяющие выбрать сопротивление шайбы для пароводяного потока, приведены на рис. 3.8 [1].

В практике часто шайбы на экономайзерном участке He устанавливаются, а весь участок изготовляется из труб меньшего диаметра. Требуемое сопротивление экономайзера при этом может быть выбрано по рис. 3.7 при  $\Delta p_{\text{m}} = 0$ .

Согласно нормативному методу гидравлического расчета [2] пульсации отсутствуют при выполнении неравенства  $(\rho'w)_{\text{nact}} > (\rho'w)_{\text{rb}}$ где  $(\rho'w)_{\text{nace}}$  - массовая скорость в разверенном пучке, а  $(\rho'w)_{\text{on}}$  граничная массовая скорость, определяемая с помощью номограмм, построенных по экспериментальным данным (рис. 3.9 и 3.10).

Рис. 3.8. Относительный перепад  $(\Delta p_{\text{III}} + \Delta p_{\text{2K}})/\Delta p_{\text{HCH}}$  в зависимости от массовой скорости:  $1-p = 1 M \Pi a$ ;  $2 - p = 10$  MITa

$$
p = 40.0,98 \text{ M} \text{T} \text{a}
$$
  
60 80 100 120 140 3

 $(\rho \, w)$ ,  $\kappa$ 2/(M C) 700 600 500 400

 $\left(\frac{\rho}{\rho} + \frac{\rho}{\rho}\right)$ 

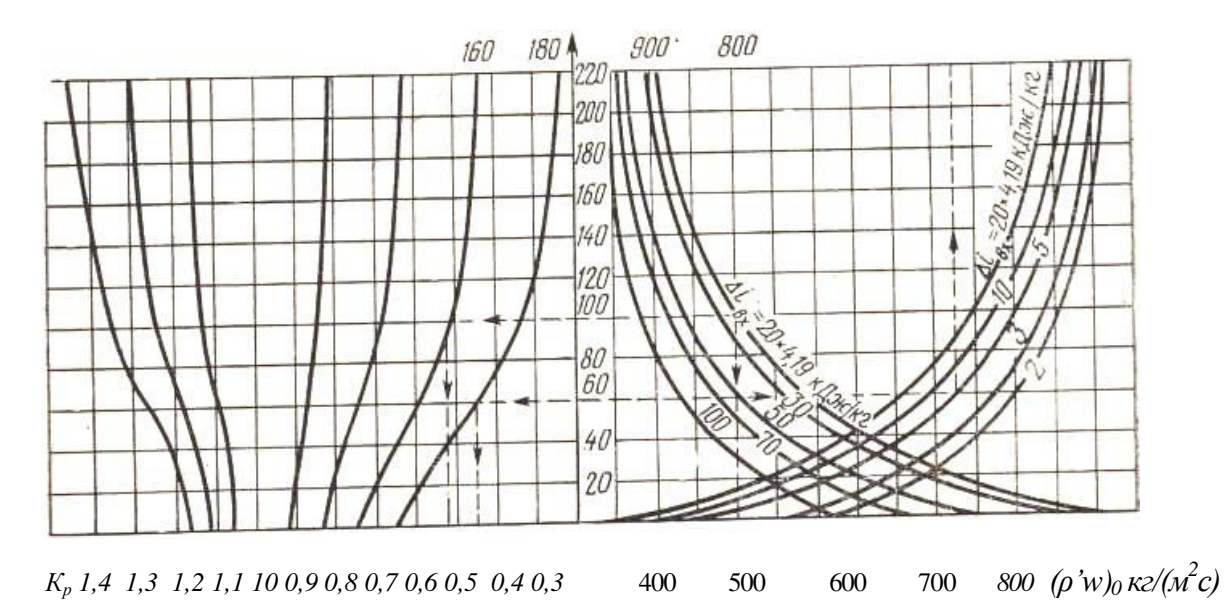

Рис. 3.9. Номограмма для определения граничной массовой скорости в горизонтальных трубах

Для горизонтального пучка (*ρ'w)*гр = 4,63∙10<sup>-9</sup>(*р'w)*гр<sup>н</sup> *ql/d,* (3.21) где граничная массовая скорость, взятая по номограмме (*ρ'w)*гр

$$
(\rho'w)_{\rm rp}{}^{\rm H} = (\rho'w)_0 k_p,\tag{3.22}
$$

где *q* - средняя плотность теплового потока, рассчитанная по внутренней поверхности трубы,  $Br/M^2$ ; *l, d -* длина и внутренний диаметр обогреваемой части трубы, м; *( p ' w ) <sup>0</sup>* - граничная массовая скорость при выбранных условиях, которая устанавливается при давлении *9,8 МПа*, *k <sup>p</sup>*— поправочный коэффициент.

Граничная массовая скорость  $(p'w)_0$  и коэффициент  $k_p$ определяются по номограмме, приведенной на рис. 3.9.

Коэффициент *ƺ* является коэффициентом гидравлического сопротивления начального некипящего участка, включающего

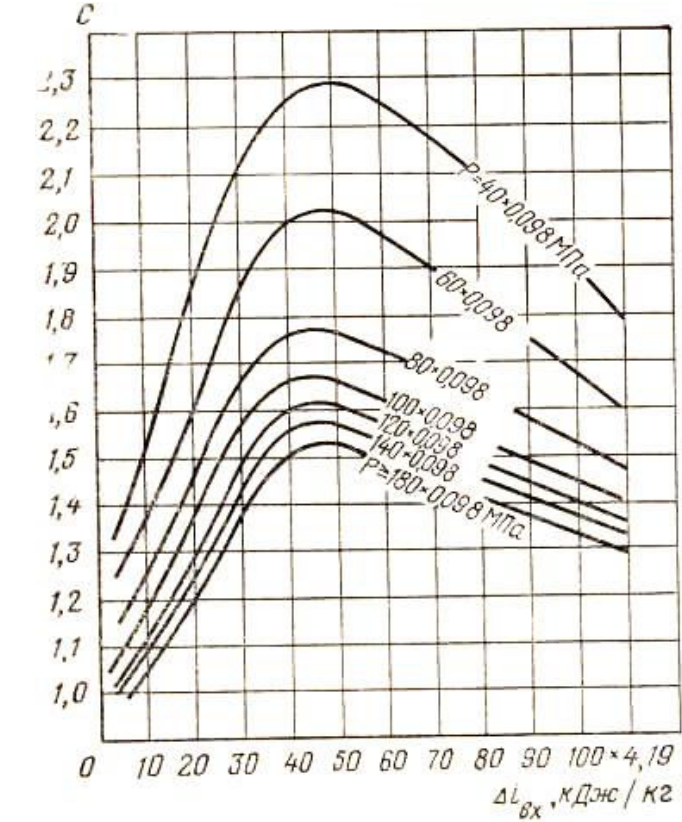

сопротивление входа и дроссельной шайбы.

В вертикальных трубах граничная массовая скорость  $(\rho'w)_{\text{rp}}$ <sup>н</sup> определяется в зависимости от  $(\rho'w)_{\text{rn}}$  для горизонтальных витков по формуле:

 $(\rho'w)_{\text{rp}}^{\text{H}} = C(\rho'w)_{\text{rp}}$ 

(3.33)

где коэффициент *С* выбирается по кривым, приведенным на рис. 3.10.

Рис. 3.10. Определение коэффициента *С* для расчета граничных скоростей в вертикальных трубах

 Трубы с небольшим наклоном, у которых нивелирная составляющая перепада давления не превышает 10%, рассчитываются как горизонтальные, но полученное при этом значение  $(\rho'w)_{\text{rp}}$  увеличивается в *1,2* раза.

При больших наклонах в расчетах используются зависимости для вертикальных труб.

## Библиографический список

1. Кутепов А.М., Стерман Л.С., Стюшин Н.Г. Гидродинамика и теплообмен при парообразовании: учеб. пособие для втузов. – 3-е изд., испр. – М.: Высшая школа, 1986. - 448 с.

2. Гидравлический расчет котельных агрегатов (нормативный метод) под ред. В.А. Локшина, Д.Ф. Петерсона, А.Л. Шварца. - М.: "Энергия", 1978. - 256 с.

3. Стырикович М.А., Мартынова О.И., Миропольский З.Л. Процессы генерации пара на электростанциях., - М.: "Энергия", 1969. - 312 с.

4. Петров П.А. Гидродинамика прямоточного котла. - М.: Гос. энергетическое изд-во,1960. - 168 с.

5. Стырикович М.А., Катковская К.Я., Серов Е.П. Парогенераторы электростанций, - М.: Высш. школа, 1968. - 384 с.

> Суслов Вячеслав Александрович Антуфьев Сергей Васильевич Ганичев Владимир Александрович Кучмин Василий Александрович

# **НАДЕЖНОСТЬ ЦИРКУЛЯЦИОННЫХ КОНТУРОВ**

Учебное пособие

Редактор и корректор В.А. Басова Техн. редактор Л.Я. Титова Темплан 2018, поз.90

Подп. к печати . Формат 60х84/16. Бумага тип №1. Объём 2,5 печ. л.: 2,5 уч. изд. л. Тираж 60 экз. Изд. № 90 Цена «С». Заказ .

Ризограф Высшей школы технологии и энергетики СПбГУПТД, 198095, Санкт-Петербург, ул. Ивана Черных, 4 .